# Providing Voice Privacy as a Service over the Public Telephone Network<sup>[#](#page-0-0)\*</sup>

Mohamad Sharif and § Duminda Wijesekera § Center for Secure Information Systems Department of Information and Software Engineering, George Mason University, Fairfax, VA 22030-4444. e-mail: {msherif|dwijesek}@gmu.edu.

### **ABSTRACT**

Existing design of the public telephone network is susceptible to eavesdropping on its voice stream. Consequently, any wire taper can listen to supposedly private conversations. In order to prevent such eavesdropping, we propose an architecture and its implementation for end-to-end voice encryption as a service available for interested subscribers. Our proposal consists of appropriately placing servers to authenticate telephone equipment and subscribers of the service, and certificate authorities that can cross-certify over telecommunication service providers. We show how these entities and necessary signaling mechanisms between them can be implemented using the transaction capabilities application layer (TCAP) of the signal system seven (SS7) protocol and the D channel of the digital subscriber line (DSL) connecting telephone equipment to the SS7 grid. Using published specifications, we show that the duration to initiate an encrypted telephone call takes about 19 seconds including user authentication under average load conditions. That makes our design and protocols comparable to existing intelligent services provided over public telephones and only four times longer than initiating a normal telephone call.

**Key Phrases:** Secure telephony, telecommunication security, signal system 7, voice encryption services, privacy preserving telephones.

### **1 INTRODUCTION**

Many people use telephone services with the belief that no one other than the identified recipient at the other end is listening to their conversations. However, as things stand today, an eavesdropper can easily monitor such supposedly private telephone conversations. Thus, telephone calls need to be protected against eavesdropping. Existing security architectures in wire-line and wireless telephone infrastructures comes short of providing end-to-end voice privacy as well as authenticating subscribers. Consequently, this paper provides an architecture and corresponding protocols to provide end-to-end voice privacy at the application layer with minimum modification to existing public telephone network infrastructures.

A telephone call made using our protocols consists of the caller dialing a \* key on a telephone set equipped with encryption capabilities to obtain the service, followed by punching in identity related information and the called telephone number as well as the called subscriber ID. If the both sets of the telephones and subscribers are authenticated, then the encrypted voice streams start to flow between the two telephone sets.

Voice privacy is achieved by encrypting voice signals between two end telephones using symmetric keys and a one-time encryption key. This one-time encryption key is used to prevent replay attacks. We also propose imposing an authentication protocols for telephone subscribers and telephones that are to be used for the proposed voice privacy service. Proposed authentication protocols use public key cryptography and provide authentication center(s) the assurance that the telephone set and the user at the other end of the connection are what they claim to be. We show how to integrate our proposed voice privacy service on existing public telephone grids.

 $\overline{a}$ 

<span id="page-0-0"></span><sup>#</sup> Patent Pending

<span id="page-0-1"></span><sup>∗</sup> Partly supported by NSF under grant CCR-0113515 and Center for Secure Information Systems at GMU

We also show that the privacy call setup delay under normal traffic loads is 19.7 seconds, and compare the privacy call setup delay with other intelligent services call setup delays in the PSTN. Because privacy calls requires at least seven database transaction and four subscriber inputs, it takes twice as much time than a typical calling card call initiation time that requires one database transaction and 5 times that of a normal call initiation time that does not require any database transaction.

Our proposed architecture for voice privacy can be implemented at the application layer of the *Signal System 7 (SS7)* and the *ISDN* protocol model, where exiting security architectures and other advanced intelligent network (AIN) services in the wire-line and wireless network are being implemented. Proposed architecture takes advantage of information shared between telephone companies to facilitate wire-line and wireless call processing.

The rest of the paper is organized as follows. Section 2 summarizes related work that provides some form of security for wire-line and wireless telephone networks. In order to make this paper self-contained, Section 3 provides a brief overview of SS7 and ISDN specifications. Section 4 provides a detail description of the proposed voice privacy architecture. Sections 5 describe how to integrate the proposed voice privacy protocol into the basic call model of the AIN, and detailed implementation of our protocols over existing protocols (namely over TCAP and the D-channel of the ISDN protocol stack). Section 6 describes end-to-end voice privacy call processing in PSTN. Section 7 shows the correctness of proposed protocols and section 8 shows their performance characteristics. Section 9 show the detail processing required of voice privacy messages by all relevant entities connected to SS7 in order for voice privacy protocols to work as intended. Finally, section 10 concludes the paper. Appendix A and B describes in details voice privacy protocols parameters and the messages that used to implement voice privacy design in PSTN, respectively. Appendix C describes the pseudo code for the components connected to SS7 in order for voice privacy protocols to work as proposed.

### **2 RELATED WORK**

Telephone services have been improving from Plain old Telephone Services (POTS) to current day advance intelligent network (AIN) services. Thus far, PTSN does not provide protection against unauthorized eavesdropping. However, there are systems that provide protection from eavesdropping, but most of these systems address only the confidentiality part of the security services and not other security aspects such as authentication, authorization, and nonrepudiation. These systems are discussed next.

### **2.1 Secure Telephone Unit: Third Generation (STU III)**

Secure telephones widely used in the intelligence community, commonly known as secure telephone unit third generation (STU III), was developed by the National Security Agency (NSA) in 1987 [8]. These secure telephones are design to work only as dedicated pairs through public telephone network infrastructure and use predetermined symmetric keys to encrypt voice messages. These keys are physically stored in the handheld telephone unit. In addition, these keys are not updated frequently. STU III has an in-built key management system for customizing and downloading keys. Obtaining a STU III requires NSA's permission.

### **2.2 SecureLogix's TeleVPN®**

TeleVPN [27] system provides voice privacy between two communicating Private Branch Exchanges (PBXs) over PSTN. TeleVPN uses triple Data Encryption System (3DES) [24,31,32] to encrypt voice signals and provides similar services to Virtual Private Network (VPN) over the Internet. Because TeleVPN is implemented at the perimeter of the voice network, it does provide a true end-to-end (telephone-to-telephone) voice privacy service. More over it does not perform subscriber and telephone authentication. TeleVPN System was not available in the market at the time of this writing.

### **2.3 Wireless Networks**

Wireless communications are more susceptible to eavesdropping than wire-line communication, because readily available radio scanners can easily monitor radio signals [6,32]. Because wireless signals are sent over the air using insecure radio channels, eavesdroppers can not only monitor the conversation but also obtain mobile station information such as Mobile Identification numbers. This information can be used to create a clone. Due to mobile station cloning, wireless industry is loosing millions of dollars every year [12,22]. In order to address these security issues, wireless industry started to implement telephone authentication to protect against cloning and eavesdropping.

Authentication and confidentiality for wireless networks are defined in ANSI-41 (IS-41) and Global System for Mobile Communications (GSM) standards. Both IS-41 and GSM security are based on symmetric key cryptographic techniques where a secret key is shared between the mobile station and the authentication center in the network. Details of IS-41 and GSM security appear on [3,5,6,26]. Both IS-41 and GSM security addresses the issue of wireless telephone cloning, but do not offer end-to-end voice privacy or subscriber authentication except where the latter has to be provided under law in Europe.

### **3 SIGNALING ARCHITECTURE OF THE PSTN**

PSTN signaling has been evolving since early days of manual switching. Presently, there are two kinds of signaling techniques are used in the telephone network: channel-associated (in-band) and common-channel (out-of-band) signaling. Channel-associated signaling uses the same channel to carry voice signals and signaling messages. The common-channel signaling uses separate channels or networks to deliver voice and control signals. There are two types of common-channel signaling: built-in separate channel and separate channel signaling. In built-in separate channel signaling, the signaling protocol is carried on a separate channel on the same line or a trunk that carries the voice signals. An example of built-in separate channel signaling is the D channel of the ISDN network [2,3,30]. In separate channel signaling, the signaling protocol is carried on a separate network. An example of separate channel signaling is the signaling system 7 (SS7) [2,3,30].

The signaling protocol enables systems within the telephone network to communicate with each other. There are two types of signaling protocols used in the telephone network: access (local loop) and network (inter-offices) signaling. Access signaling is the basic form of signaling and is used at the interface between the telephone set and the end office. The digital access signaling in the local loop uses the Integrated Services Digital Network (ISDN). The signaling in the PSTN and the wireless network uses the SS7 protocol.

### **3.1 Signaling System 7**

Signaling System 7 (SS7) is an out-of-band signaling standard for the telephone network developed by ITU-TS, and defines the architecture and the protocols of its signaling network. In order to make this paper self contained, the next section provides a brief overview of SS7, but details of SS7 appear in standard references such as [2,3,23,30].

### **3.1.1 The Signaling Network**

The signaling network is a separate network that carries the signaling messages between the SS7 components. There are three main components in PSTN: Service Switching Points (SSP), Signaling Transfer Points (STP), and Service Control Points (SCP). These components are

arranged throughout the SS7 network in such way that the network provides the maximum performance, reliability, and flexibility. SSP is a part of the local switch connecting telephone sets to the telephone network. SSP is the hub of the advance intelligent network (AIN) architecture and is responsible for processing calls that require remote database translations. SSP also provides support to back-office functions such as configuration, billing, performance, error reporting, etc. An SSP in a wireless network is referred as a mobile-switched center (MSC). STP performs routing and is responsible for routing signaling messages from its local SSP to destinations in the SS7 network. SCP is a component with access to the intelligent network (IN) database and is responsible for processing requests from SSPs and other SCPs in the network.

A simplified design of a signaling network is shown in Figure 1. Every SSP is connected to at least two STPs for reliability in a design known as a mated STP pair. A mated STP pair in one service provider is inter-connected with other mated STP pair of other service providers. In addition, mated STP pair in one service provider can support SSPs of other service providers. Each STP is connected to at least one SCP and is responsible for routing the messages in the SS7 network. One SCP may connect to several STPs.

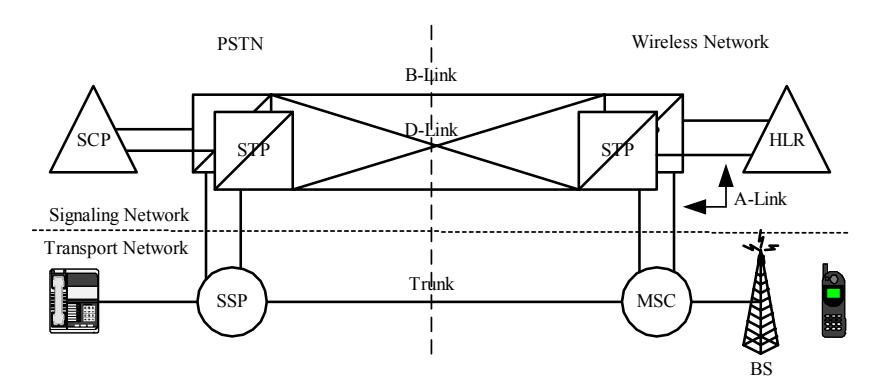

**Figure 1. The Transport and Signaling Network in Public Telephone Network**

Each database provides service specific applications such as subscriber profiles, mobile station profiles, 800 number translations, security, calling card and other services [2]. Some of the commonly used databases are *line information database* (LIDB), *home location register* (HLR), *authentication*, and c*all management service database* (CMSDB). LIDB contains information such as the subscriber calling features, billing, calling card, etc. HLR contains information such as mobile subscriber features, home location, status, etc. Authentication contains information such as PINs, user identification, authentication schemes, etc. CMSDB contains information such as call routing, call management, call status, etc.

#### **3.1.2 The Signaling Protocol Stack**

The SS7 protocol stack has a four-level hierarchy. This arrangement is similar to the fourlayer hierarchy of the TCP/IP protocol stack of the Internet [2,3,30] as shown in Figure 2. Following is a short description of the SS7 protocol stacks:

• **The Message Transfer Part (MTP)** provides reliable transport of signaling messages across the SS7 network. MTP consists of the following three levels:

**MTP 1:** Signaling Data Link corresponds to the lower half of network layer of the TCP/IP protocol model, and defines physical characteristics of the signaling links.

**MTP 2:** Signaling Link corresponds to the upper half of the network layer of the TCP/IP protocol model, and provides reliable transfer of signaling messages between signaling points.

**MTP 3:** Signaling Network corresponds to the lower half of Internet layer of the TCP/IP protocol model, and provides routing related functionality.

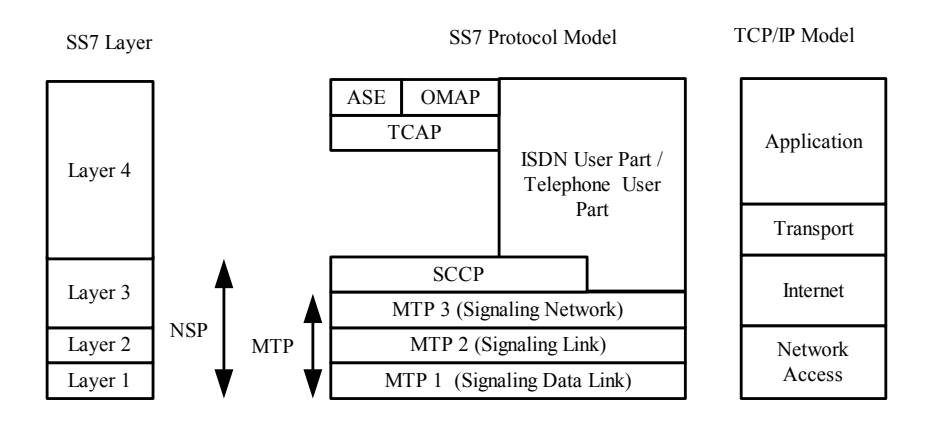

**Figure 2. The SS7 Protocol Stack compared with the TCP/IP Protocol Stack**

- **Signaling Connection Control Part (SCCP)** corresponds to the upper half of the Internet layer of the TCP/IP protocol model and provides functions to transfer non-trunk related messages such as database accesses. SCCP enhances the MTP 3 services by providing connectionless and connection-oriented classes of services. The combination of MTP and SCCP is referred as the Network Services Part (NSP) of the SS7.
- **Telephone User Part (TUP)** / **ISDN User Part (ISUP)** is a protocol that provides call control, trunk maintenance, and call setup resources to the telephone network and the ISDN. North America uses ISUP and the rest of the world uses the TUP.
- **Transaction Capabilities Application Part (TCAP)** is a non-circuit related protocol that allows one signaling point to invoke an operation in another signaling point and then use its response. It operates at the application layer of SS7 protocol stack, but is independent from AIN applications or services. TCAP is divided into *component and transaction parts*. The component part (CP) provides a standard interface to the AIN applications and transaction part (TP) provides a connection-oriented transaction for CP. TCAP offers four types of services; request-response, respond only if the request is succeed, respond only if the request fails, and responses-less service. Because the proposed voice privacy service is implemented in TCAP, we provide the TCAP message structure and protocols in section 3.1.3.
- **The Operation, Maintenance, and administration part (OMAP)** is an application of TCAP providing operations to monitor, coordinate, and control the telephone network.
- **The Application Service Element (ASE) or AIN Services** is an application of the TCAP and providing user specific services such as *mobile application part* (MAP).

#### **3.1.3 Overview of the TCAP Message Structure**

TCAP messages transports non-circuit related messages within the SS7 network and allows one network entity to invoke an operation in another one and then use its response. It operates at the application layer of the SS7 protocol stack, but is independent of the AIN applications or services. TCAP message consists of *component and transaction parts*. The component part (CP) provides a standard interface to the AIN applications and transaction part (TP) provides a connection-oriented transaction for CP [3,16].

#### **Transport Part Message**

The transaction part provides an end-to-end connection for the component part over the connectionless services of SCCP, and can transport one or more component messages at one time.

- BEGIN starts the transaction, and is sent by the sender.
- CONTINUE continues the transaction, and can be sent by either party in need of more information to process he request.
- END ends the transaction, and is sent by the receiver.
- UNIDIRECTIONAL specifies a one-way transaction or the sender does not expect a response from the receiver, and is sent by either the sender or the receiver.
- ABORT says that the transaction has to be terminated due to some problem and is sent by the receiver.

### **Component Part Message**

Component part provides peer-to-peer communication of the proposed architecture, and it contains one request or a response to a request

- INVOKE specifies a request operation, and is sent by the sender.
- RETURN RESULT (RR) specifies a response to an INVOKE indicating a successful operation, and is sent by the receiver.
- RETURN ERROR indicates an unsuccessful operation of an INVOKE, and is sent by the receiver.
- REJECT indicates that the component message can not be processed due to some syntactic problem, and is sent by the receiver.

### **Typical TCAP Message Flow**

When a SSP receives a service request from an entities on the network, it sends a query request to initiate a transaction with the service control point (SCP) or other entities such as an authentication center (AC), etc, to receive instruction on how to handle the call. When a SSP initiates a transaction with an AC, SSP suspends that call processing and moves into a wait state. When AC receives the request , it determines the appropriate action and sends its response to the SSP. There might be several rounds of message exchange between a SSP and an AC before the transaction is completed. Figure 3 shows an example of TCAP message sequences in a transaction that involves a SSP and an AC. The following describes TCAP message sequences:

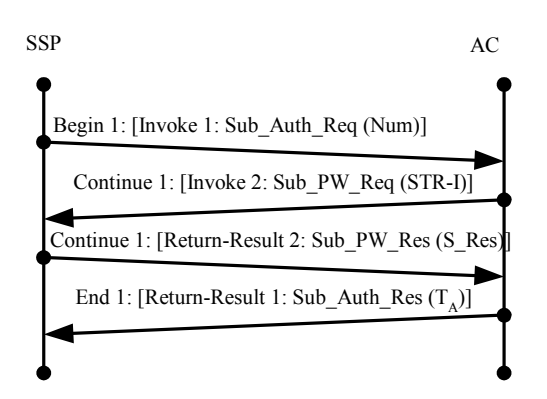

**Figure 3. Typical TCAP Message Flow**

- SSP initiates transaction 1 by sending a *BEGIN* message with *INVOKE 1* message *BEGIN 1: {INVOKE 1:[Sub\_Auth\_Req()]}* to AC. *BEGIN* is a Transaction Part of the TCAP message and indicates the start of the transaction. *INVOKE* is a Component Part of the TCAP message, and is a request message*.* Number 1 in *BEGIN* transaction is a reference number that identifies the transaction. Number 1 in *INVOKE* message is a reference number that identifies the invoke message.
- When AC receives the message, it determines that it needs more information from SSP to process this *INVOKE 1*. Thus it sends to SSP a *CONTINUE* transaction *CONTINUE 1: {INVOKE 2:[Sub\_PW\_Req ()]}*. *CONTINUE* is a Transaction Part of the TCAP message and indicates the continuation of the transaction 1
- $\bullet$ SSP returns *CONTINUE* message *CONTINUE 1:{RR 2[Sub\_PW\_ INVOKE Res()]}* with to AC as a response to *INVOKE 2* of transaction 1. *RR* 2 is a Component Part of TCAP message, and indicates a response.
- $\bullet$ AC uses this new information to respond to *INVOKE 1* from SSP, and send *END 1: {RR 1: [Sub\_Auth\_Res()]}* message with *RR 1* to SSP as response to *INVOKE 1* of transaction 1. *END* is a Transaction Part of TCAP message and indicates the end of the *BEGIN* transaction.

### **3.2 Integrated Service Digital Network (ISDN)**

ISDN was developed by ITU-T and ANSI to provide a digital interface between the customer equipment and the network for the transport of a wide range of digitized services such as voice, data, images, etc, and their control messages. The ISDN version used in North America was developed by ANSI, and has minor differences from the ITU-T [2,3,30].

#### **3.2.1 ISDN Access Interfaces**

ISDN defines two types of digital subscriber line (DSL) access interfaces: Basic Rate Interface and Primary Rate Interface. These access interfaces define the bit rate and the number of available channels.

- **Basic Rate Interface (BRI)** is designed to meet the needs of the residential subscriber or small business with a total bit rate of 192 kbps including 48kbps for overhead functions. It provides two full duplex 64kbps B-Channels and one full duplex 16kbps D-channel over a twisted pair of wires. The B-Channel is used to carry digitized voice or data signals and the D-Channel is used to carry signaling messages to control and manage the associated Bchannel. These signaling messages are defined at the network layer of the ISDN protocol stack is discussed shortly.
- **Primary Rate Interface (PRI)** is designed to meet the needs of medium or large business and operates at the bit rates of up to T1 (1.544 Mbps) or E1 (2.048 Mbps). The B-Channel and the D-Channel operate at the same rate of 64Kbps. At the T1 rate, channels 1 to 23 are used as B-Channels and channel 24 is used as a D-Channel  $(23B + D)$ . At the E1 rate, channels 1 to 15 and channels 17 to 30 are used as B-channels and channel 16 is used as a D-Channel  $(30B + D)$ .

#### **3.2.2 The ISDN Protocol**

The ISDN protocol was developed to support signaling messages between the end user and the network as well as between end users. However, ISDN defines only the network access protocol consisting of three layers. It is equivalent to the lower three layers of the SS7 protocol stack as shown in Figure 4. Because these layers address only the user-to-network interface (UNI) signaling messages and not the user-to-user information, ISDN allows end users to define their own upper layer protocols. ISDN signaling messages are carried in the D-Channel of the DSL. A short description of the ISDN protocol stack is as follows:

- **Physical Layer or Layer 1:** defines the physical characteristic between end user equipment and the local ISDN exchange for both BRI and PRI, and is equivalent to the MTP 1 of the SS7 protocol stack.
- **Link Access Protocol for D-Channel (LAPD) or Layer 2:** defines the logical connection between end user equipment and the local ISDN exchange, and provides reliable transfer of frames over the DSL. LAPD is equivalent to MPT 2 and 3 layers of the SS7 protocol stack.
- **Network Layer or Layer 3:** defines the signaling messages that are exchanged over the D-Channel to setup B-Channel connection, and these message are generally referred as Q.931 messages. Q.931 provide a reliable transport circuit and non-circuit messages over the D-Channel of the DSL. USER INFOrmation (USER INFO) message is used to transport noncircuit messages. The network layer is equivalent to the ISUP layer of the SS7.

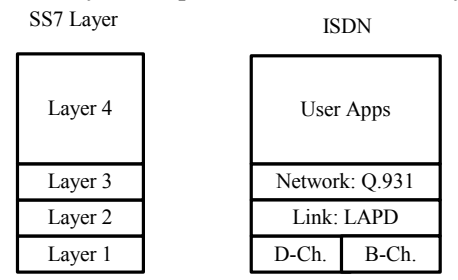

**Figure 4. The ISDN Protocol Stack compare with the SS7 Protocol Stack** 

### **3.3 Typical Call Processing in PSTN**

This section describes the message exchange between two ISDN telephones in the PSTN as shown in Figure 5.  $S_1$  uses  $T_1$  to initiate call request and  $T_1$  is connected to  $SSP_1$  via local loop (DSL). SSP<sub>1</sub> is connected to SSP<sub>2</sub> via a trunk and SSP<sub>2</sub> is connected to  $T_2$  via a local loop. S<sub>2</sub> uses  $T_2$  to accept the call. ISDN protocol is used between T and SSP, and SS7 protocol is used between SSPs. The following steps describe the end-to-end connection setup between  $T_1$  and  $T_2$ .

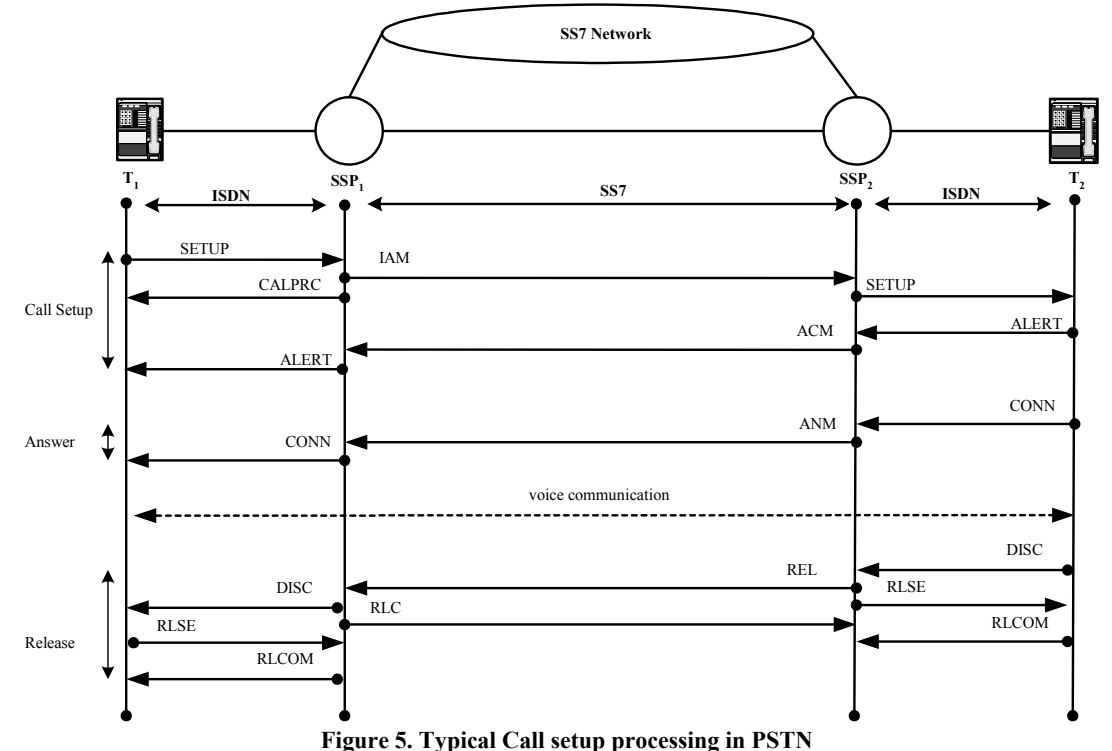

- 1. S<sub>1</sub> enter  $T_2$ 's number. T<sub>1</sub> allocates the D-channel on the DSL between  $T_1$  and SSP<sub>1</sub> and sends SETUP message to  $SSP<sub>1</sub>$  to inform the connection request over the D-channel on the DSL between  $T_1$  and  $SSP_1$ .
- 2. In response,  $SSP_1$  allocates the B-channel on the DSL and sends a CALPRC message via the D-Channel to  $T_1$  in order to inform that the B-Channel allocation and connection setup has started. In addition,  $SSP_1$  allocates a channel on the trunk between  $SSP_1$  and  $SSP_2$ , and informs  $SSP<sub>2</sub>$  of the trunk allocation request by sending an Initial Address Message (IAM) to  $SSP<sub>2</sub>$  via the SS7 signaling network.
- 3.  $T_1$  start to listen to the B-Channel.
- 4. Once  $SSP_2$  receives the IAM message from  $SSP_1$ , it allocates D and B Channels on the DSL between  $SSP_2$  and  $T_2$ , and inform  $T_2$  of these allocations by sending a SETUP message to  $T_2$ over the D-Channel.
- 5. In response,  $T_2$  alerts  $S_2$  and sends an ALERT message to  $SSP_2$  over the D-Channel.
- 6. When  $SSP_2$  receives the ALERT message from  $T_2$ , it sends an Address Complete Message (ACM) to  $SSP_1$  via SS7 network. ACM informs  $SSP_1$  that the request trunk is reserved and S<sub>2</sub> has been alerted.
- 7. In response,  $SSP_1$  sends an ALERT message to  $T_1$  over the D-channel.
- 8. When  $T_1$  receives the ALERT message, it connects the ringing tone source to the B-channel and  $S_1$  hears the ringing tone.
- 9. When  $S_2$  answers  $T_2$ ,  $T_2$  sends a Connection (CONN) message to  $SSP_2$  over the D-Channel. CONN informs  $SSP_2$  that  $S_2$  answered the call.
- 10. In response,  $SSP_2$  sends an Answer Message (ANM) to  $SSP_1$  via the SS7 network.
- 11. When  $SSP_1$  receives ANM message from  $SSP_2$ , it sends CONN message to  $T_1$  over the D-Channel.
- 12. In response,  $T_1$  removes the ringing tone source from the B-Channel and allows the conversation to start between  $S_1$  and  $S_2$  over the B-channel.
- 13. Assume  $S_2$  hangs up  $T_2$  first. Once  $S_2$  hangs up,  $T_2$  sends a Disconnect (DISC) message to  $SSP<sub>2</sub>$  over the D-channel.
- 14. In response,  $SSP_2$  send a Release (REL) message to  $SSP_1$  via the SS7 network and sends a Release (RLSE) to  $T_2$  over the D-Channel to inform the release of the D and B Channels at  $SSP<sub>2</sub>$
- 15. When  $T_2$  receives the RLSE message, it sends a Release Complete (RLCOM) to  $SSP_2$  over the D-Channel to confirm the release of the D and B Channel at  $T_2$ .
- 16. When  $SSP_1$  receives a REL message, it sends a Release Complete (RLC) to  $SSP_2$  via the SS7 network to confirm the release of trunk between  $SSP_1$  and  $SSP_2$ , and sends a DISC message to  $T_1$  over the D-Channel.
- 17. When  $T_1$  receives the DISC message, it sends a RLSE message to  $SSP_1$  over the D-Channel to inform the release of the D and B Channels at  $T_1$ .
- 18. In response,  $SSP_1$  sends a RLCOM message to  $T_1$  over the D-Channel to confirm the release of the D and B Channels at  $SSP_1$ .

### **4 PROPOSED VOICE PRIVACY ARCHITECTURE**

We now discuss the proposed voice privacy architecture. First, we describe the components of the architecture. Next, we describe the device and subscriber authentication protocols. Finally, we describe voice encryption key generation and distribution protocols.

The proposed voice privacy architecture consists of *certificate authorities (CA)*, *authentication centers (AC)* and telephone sets with cryptographic capabilities on top of the existing public telephone network infrastructure as shown in Figure 6. Telephones are connected to SSPs through DSL, and SSPs are connected to an AC, through mated STP pairs. In addition, CAs are connected to mated STP pairs. Signaling between the telephone and SSP uses the ISDN protocol, and signaling within the network uses the SS7 signaling protocol.

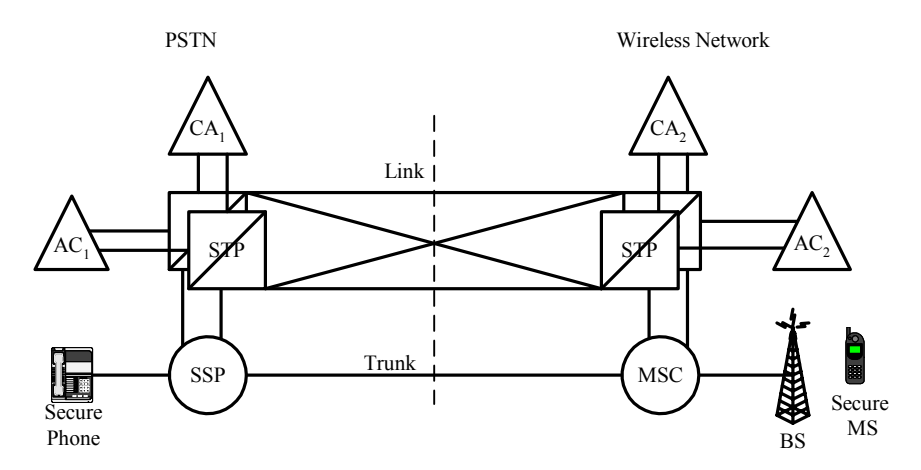

**Figure 6. Proposed Voice Privacy Architecture**

The CA and AC are to be implemented at the *application service element (ASE)* of the SS7 protocol model. CA is responsible for generating public/private keys, creating digital certificate of public keys, and storing the digital certificates in the publicly available database as well as interfacing with other CA's in the public telephone network. In addition, it is responsible for maintaining the *certificate revocation list (CRL)* containing the list of compromised or expired keys. A digital certificate is a record that binds the telephone's public key to the telephone number and is signed by the CA of the privacy service provider. Proposed voice privacy service assumes that every privacy service provider establishes a CA and each CA establishes trust relationship with other CA's in other privacy service providers. This trust relationship is referred as *cross-certification.*

An AC is responsible for generating and distributing keys, and authenticating telephones and subscribers. It is also responsible for maintaining the authentication database that contains subscriber and telephone profiles. Subscriber's profile contains the subscriber identification with corresponding encrypted password as well as other information related to the subscriber. Telephone's profile contains the line number, telephone's digital certificate, device number, and other information related to the telephone. AC interfaces with other AC's in the public telephone network to service roaming subscribers who request privacy service outside of their home location.

The privacy telephone is an intelligent device that is capable of voice encryption and key management and is an ISDN compatible device that is capable of communicating with other devices in the network with or without subscriber intervention. We describe authentication protocols in detail next.

#### **4.1 Authentication Protocols**

The proposed voice privacy protocol uses public key cryptography to authenticate telephones and subscribers in the voice privacy service. The CA of the service provider generates the public/private key pair and the digital certificate of the AC. In addition, the CA stores the digital certificate of the AC in the CA's database that is publicly available and stores AC's public/private key pair in a secure file.

Whenever a subscriber signs up for the privacy services, the CA generates the public/private key pair and a digital certificate of the telephone. It stores the digital certificate of the telephone in the telephone's profile as well as in the CA's database. Then the CA installs the telephone's public/private key pair and AC's public key in the telephone set. Storing the digital certificate of the telephone in the CA's database will allow the CA to revoke the certificate in the case of service suspension and/or security problems such as the disclosure of telephone's private key. This feature makes our protocol more secure than other security architectures described in section 2, because they do not provide this capability.

The telephone's profile contains other information in addition to public/private key pairs such as the telephone location, subscriber, billing information etc. It can be stored in the *line information database (LIDB)* for PSTN telephones and in the *home location register (HLR)* for the wireless phones. The telephone's public/private key pair is *unknown* to the subscriber. When a private key of the telephone is compromised, the CA will revoke the digital certificate of that telephone and store it in the CRL as well as in the telephone's profile. Then it generates a new key pair, as described shortly.

When the subscriber signs up for the privacy service, s/he selects an ID and password pair. They are stored in the subscriber's profile in the authentication database located at the AC. *Any* subscriber of the privacy service can use *any* privacy telephone to get the proposed voice privacy service. There are two types of authentication taking place in the proposed service: *device authentication and subscriber authentication*. Device authentication is used to authenticate the telephone set that is signed up for the privacy service, and the subscriber authentication is used to authenticate the subscriber who is requesting or accepting an encrypted telephone messages.

#### **4.1.1 Protocol 1: Device Authentication**

Any AC can initiate the device authentication and is transparent to the subscriber. As shown in Figure 7, following steps describe protocol 1. The  $\Box$  symbols indicates the end of protocols and proofs.

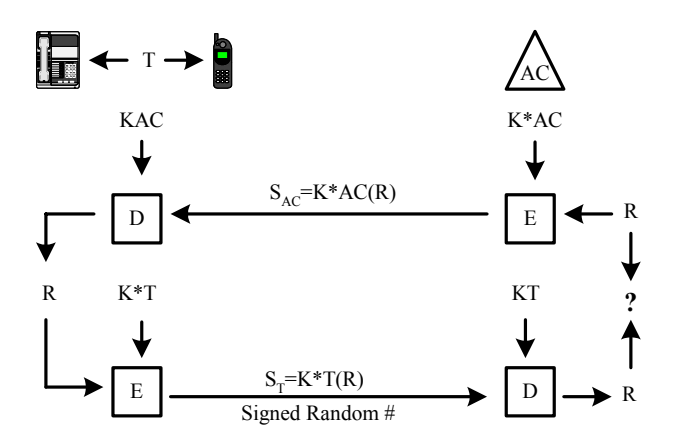

**Figure 7. The Device Authentication Protocol** 

- 1. The AC generates a random number R, and it encrypts R with AC's private key  $(K<sup>*</sup>AC)$  to obtain signed R (S<sub>AC</sub>), which is used as the digital signature  $S_{AC} = K^* A C(R)$  of the AC, and sends  $S_{AC}$  to the telephone over the D-channel of the DSL.
- 2. When the telephone set receives  $S_{AC}$ , it decrypts  $S_{AC}$  with AC's public key KAC to recover *R*  $=KAC$  (S<sub>AC</sub>)=KAC (K\*AC (R)), encrypts the received R with its private key (K\*T).  $S_T = K^*T(R)$  and sends  $S_T$  to the AC over the D-channel of the DSL.
- 3. When AC receives  $S_T$  it decrypt  $S_T$  with the telephone's public key KT and compares the received R with the original  $R = KT(S_T) = KT(K*T(R))$  that AC sent to T. If the two R's are the same, AC allows the telephone to receive the voice privacy service and else denies. $□$

#### **4.1.2 Protocol 2: Subscriber Authentication**

When the caller requests a privacy service, the AC initiates the protocol 2 as shown in Figure 8, consisting of the following steps:

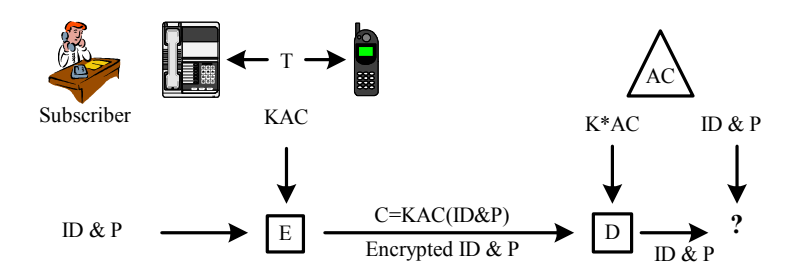

**Figure 8. The Subscriber Authentication Protocol** 

- 1. In response to a subscriber request for a secure connection the *interactive voice response (IVR)* at the end office requests and the subscriber to enter the subscriber's ID and password (ID&P) pair, encrypts ID&P with AC's public key (say KAC) to obtain *C=KAC(ID&P)* and transmits C over the B-channel of the DSL.
- 2. When AC receives C, it decrypts C with AC's private key K\* AC to recover *ID&P =K\*AC (C)=K\*AC[KAC(ID&P)],* and verifies the ID&P received with the ID&P in the authentication database. If verified to be correct, the calling subscriber is allowed to receive the privacy service, and is denied otherwise. Once the calling subscriber is authenticated, the AC authenticates the called subscriber using the same process.  $\Box$

#### **4.2 Protocol 3: Key Management and Voice Encryption**

Voice signals are encrypted between the two end telephones using a symmetric key when both telephone sets and subscribers are authenticated as shown in Figure 9 and described in protocol 3.

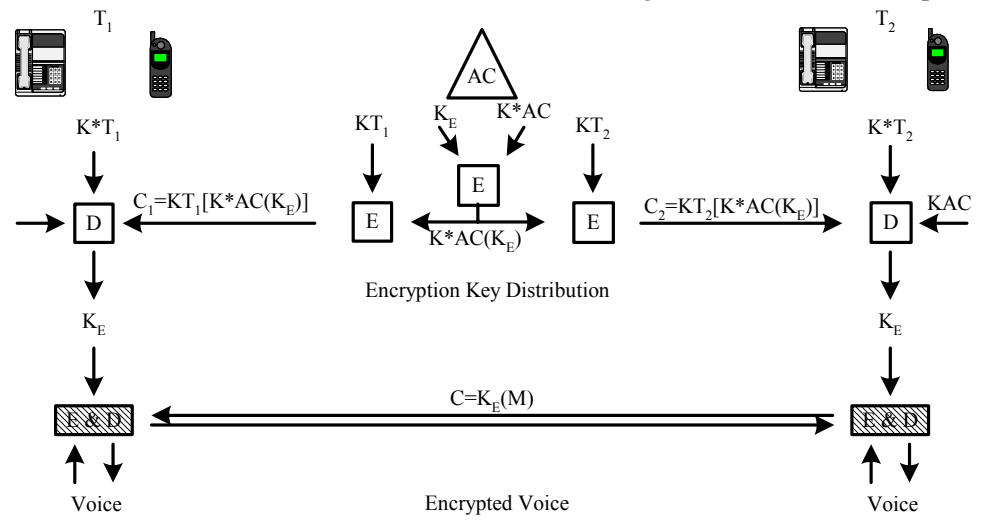

**Figure 9. Key Management and Voice Encryption Protocol**

1. The AC generates the encryption key  $K_{E}$ , encrypts  $K_{E}$  with its private key (K\*AC) to obtain  $K^*AC(K_E)$ . Then it encrypts  $K^*AC(K_E)$  with  $T_i$ 's public key  $KT_i$  to obtain  $KT_i[K^*AC(K_E)]$ say  $C_i$ , and sends  $C_i$  to  $T_i$  over the D-channel of the DSL for  $i=1,2$ .

- 2. When  $T_i$  receives the encrypted  $C_i$  it first decrypts  $C_i$  with its private key and then with the public key of AC to recover  $K_{E}$ .
- 3. Both telephones use  $K_E$  to encrypt/decrypt the voice signals.  $\Box$

This key  $K<sub>E</sub>$  is only valid during the call in progress, and is destroyed once the call is terminated. If  $K<sub>E</sub>$  is compromised during the call and the call is on digital subscriber line, the AC will generate a new  $K<sub>E</sub>$  and sends to the telephone over the control channel. Once the telephone receives the new key  $K_{E}$  it destroys the compromised key and uses the new key. We describe this process in section 5.3.4.

### **5 INTEGRATING VOICE PRIVACY INTO THE BASIC CALL MODEL**

The *basic call model* (BCM) defines the process of establishing and terminating calls in the PSTN [1,2,3]. This section provides an overview of the BCM and how the voice privacy protocols can be integrated into the BCM. Next, we list new messages designed to support the proposed protocol. Then we show how these messages can be used to implement the protocols described in section 4.

### **5.1 The Basic Call Model**

The *advance intelligent network* (AIN) component of the BCM is traditionally designed as a collection of communicating state machines implemented at the originating and terminating *service switching points* (SSPs), referred to as *Originating BCM* (OBCM) and *Terminating BCM* (TBCM) respectively. Each state in a BCM is referred as a *point in call* (PIC), and has a set of input and output parameter known as *detection points* (DP) and *triggers* [2] respectively. The detection points of a BCM are the conditions under which a state transition takes place, and associated triggers are invoked when the corresponding DP conditions are met.

A simplified BCM with the proposed voice privacy states is shown in Figure 10. States found in a BCM without our protocol are drawn using unbroken edges and additional states necessary to implement our protocols are shown in broken edges. As shown in Figure 8, proposed protocols add three new states and modify an existing state in both OBCM and TBCM. We name the three new states as *Subscriber Authentication, Privacy Processing, and Key Distribution* reflecting their utility in the overall protocol. The modified states are *Authorization Origination* in OBCM and *Authorization Termination* in TBCM. New and modified states are as fallows:

- **Subscriber authentication state:** SSP verifies if the subscriber is signed for the privacy services and is to whom s/he claims to be.
- **Privacy processing state:** The originating SSP informs the terminating SSP that the calling subscriber is approved to have a private conversation with one of its subscriber.
- **Key distribution state:** The authentication Center (AC) generates and distributes the encryption key to originating and terminating SSPs after it authenticates the called subscriber.
- **Authorization origination state:** The originating SSP verifies that the calling telephone is authorized to participate in the privacy services.
- **Authorization termination state:** The terminating SSP verifies that the calling telephone is authorized to participate in the privacy services.

When a SSP detects a service request from the subscriber or other entities in the network it sends a query request to (initiate a transaction with) the service control point (SCP) or other entities such as an authentication center (AC) etc, to receive instruction on how to handle the call. Then, the SSP suspends that call processing and moves into a wait state until it receives a response from the AC. When the AC receives the request , it determines the appropriate action and sends its response to the SSP. There may be several rounds of message exchange between a SSP and an AC before the transaction is completed. BCM uses TCAP message transfer protocol to transport non-circuit related message between entities in the SS7 network. In addition, BCM uses USER

INFO component of Q.931 protocol of the ISDN to transport user information between the ISDN telephone and the SSP over the D-Channel of the DSL.

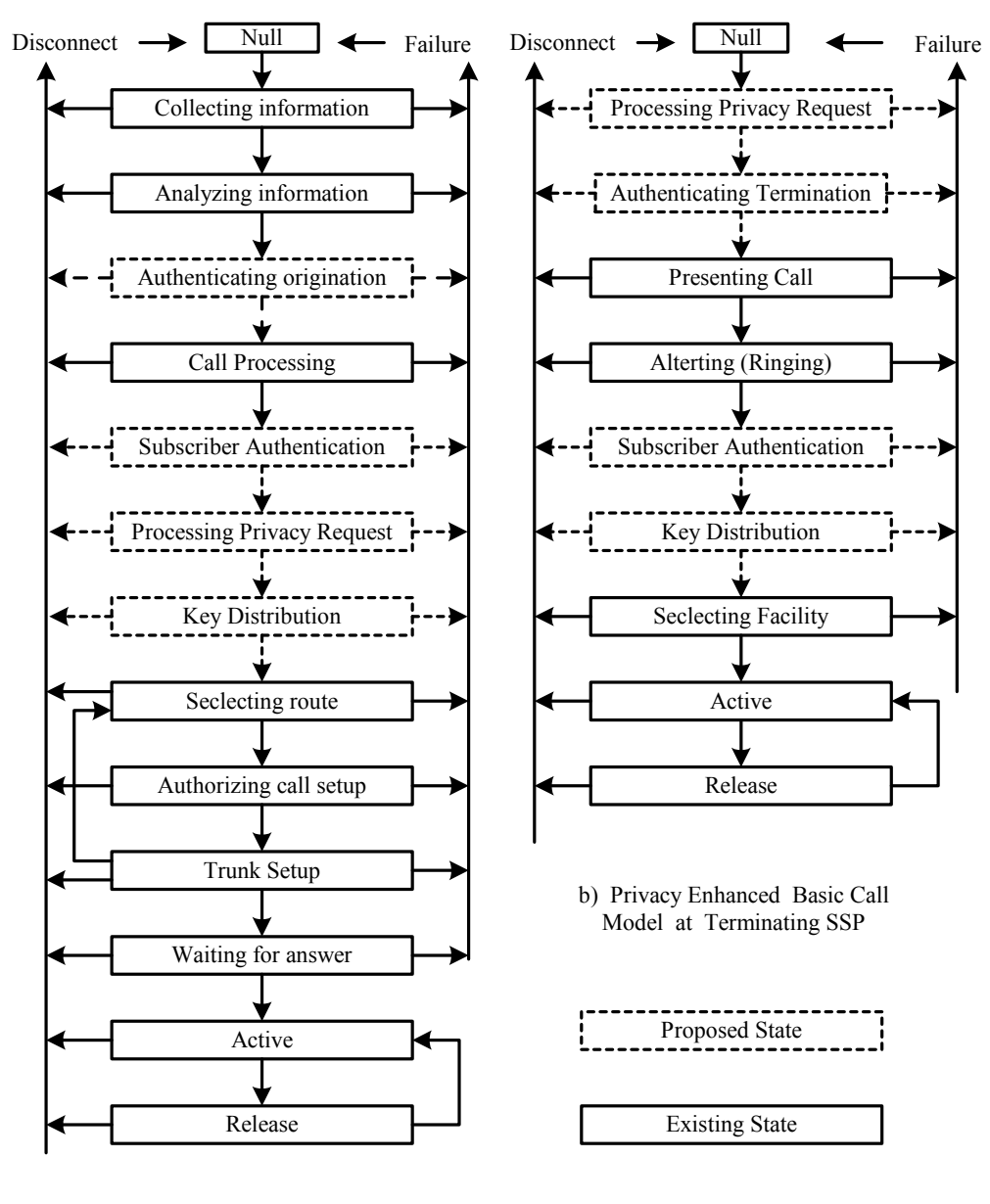

a) Privacy Enhanced Basic Call Model at Originating SSP

**Figure 10. Basic Call Model with Proposed Voice Privacy Protocol**

## **5.2 Voice Privacy Messages and Parameters**

This section describes messages and parameters designed to implement proposed protocols. Table 1 and Table 2 provide a brief description of the voice privacy parameters and messages, respectively. Table 3 lists all of the voice privacy parameters and messages with their transport protocols. Details of the voice privacy messages and parameters are described in appendix A and B respectively.

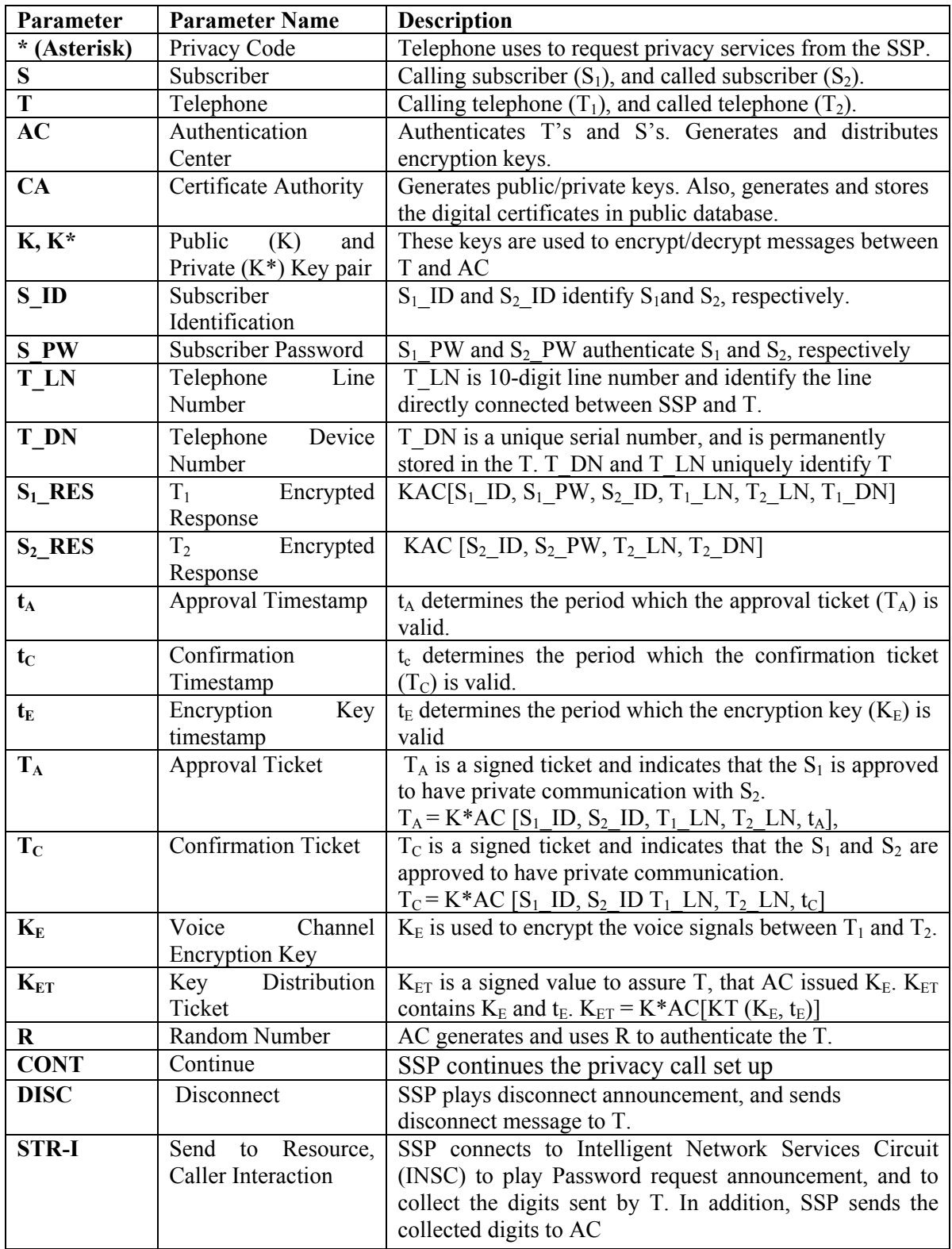

*Table 1. Voice Privacy Parameters* 

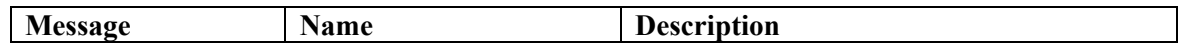

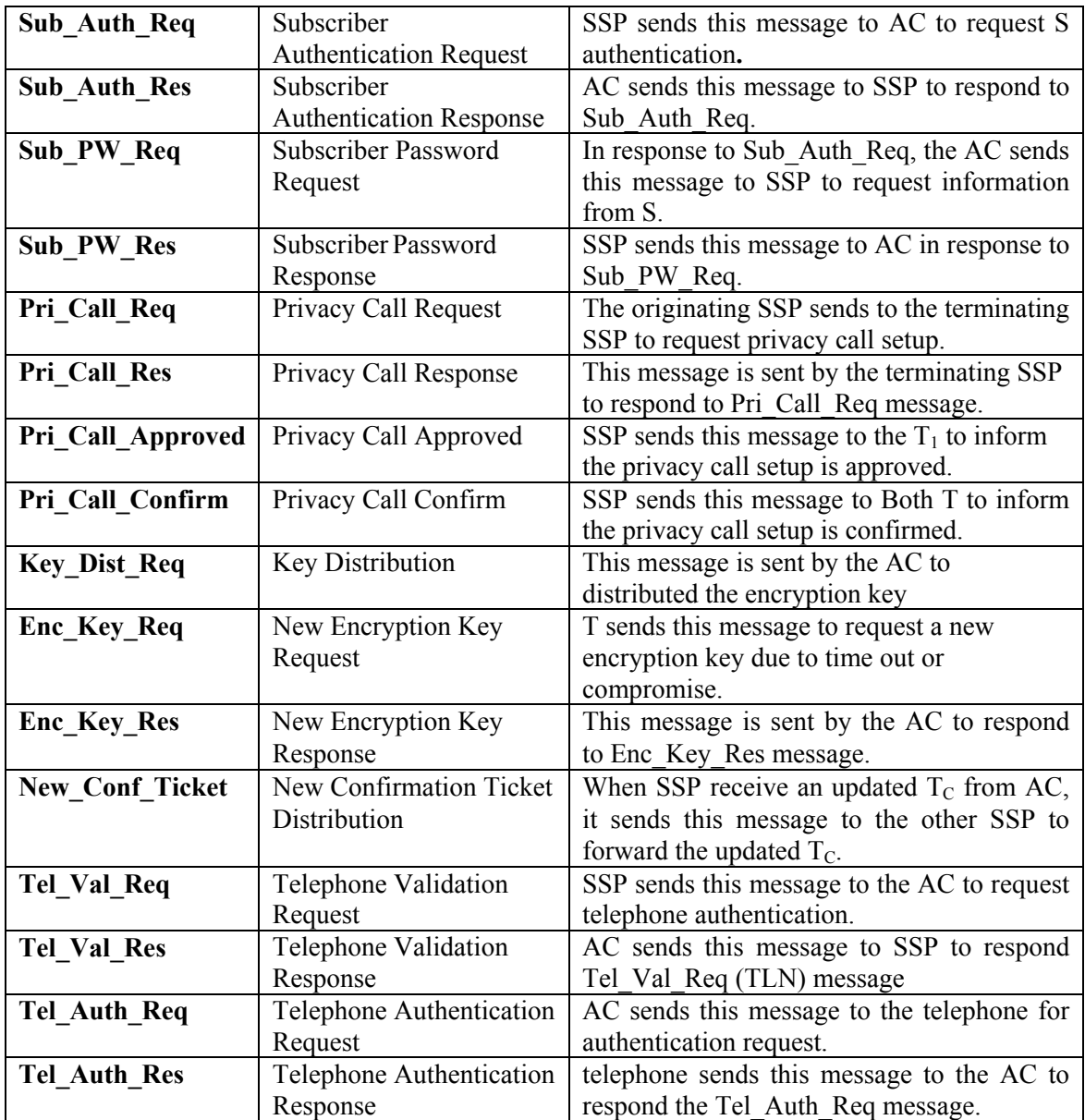

## **Table 2. Voice Privacy Messages**

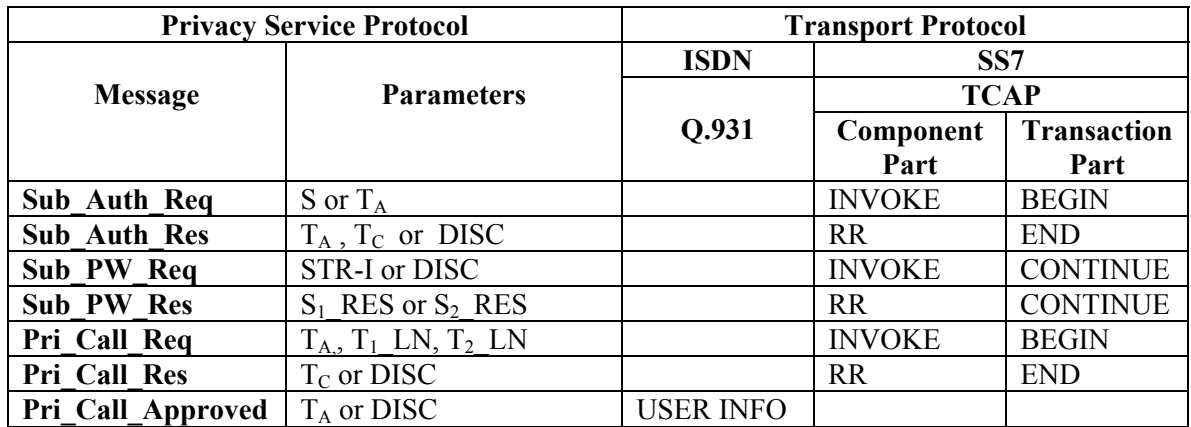

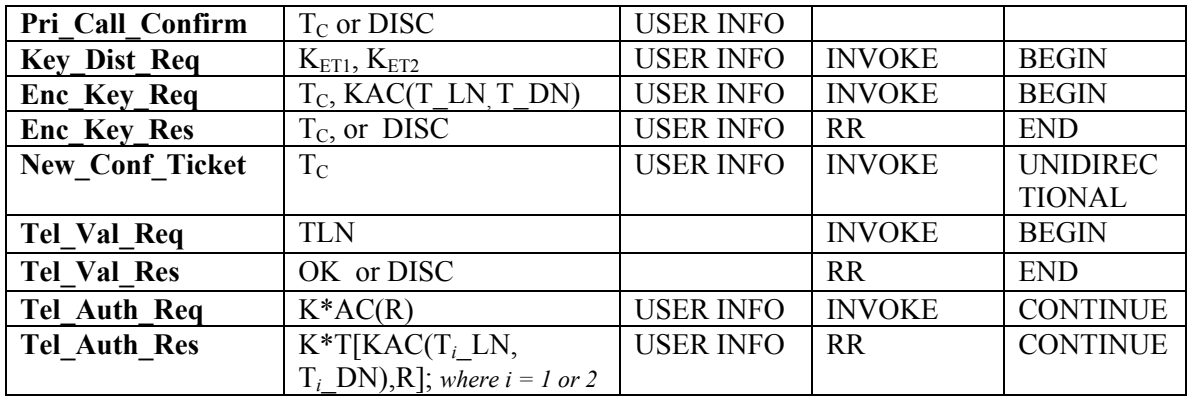

**Table 3. Voice Privacy Messages and Parameters with their Transport Protocols**

### **5.3 Implementing Proposed Protocols**

In order to describe the voice privacy protocol implementation in BCM, first, we describe the environment setup and then assumptions.  $S_1$  uses  $T_1$  to initiate the privacy call and  $T_1$  is connected to  $SSP_1$  via local loop.  $SSP_1$  is supported by AC and is connect to  $SSP_2$  via a trunk.  $SSP<sub>2</sub>$  is also supported by AC and is connected to  $T<sub>2</sub>$  via a local loop. TCAP is used to transport the voice privacy message within the SS7 network, and the USER INFO function of the Q.931 protocol is used to transport the privacy message between the telephones (Ts) and SSPs.

#### **5.3.1 Implementing Protocol 1**

After SSP<sub>1</sub> receives a SETUP message from  $T_1$ , it initiates the authentication process for  $T_1$  as shown in Figure 11. If the authentication successful, then B-channel of the DSL is setup. Otherwise, the connection is terminated. Similarly,  $SSP_2$  initiates the authentication process for  $T_2$ when it receives Pri Call Req message from SSP<sub>1</sub>. Following steps implements protocol 1.

Let *i* be 1 or 2.

- 1. SSP*i* initiates transaction 1 by invoking the telephone line authorization request in AC by sending *BEGIN 1:* [INVOKE 1:[Tel\_Val\_Req( $T_i$ \_LN)]].
- 2. In response, AC generates a random number R, encrypts R with K\*AC and sends the encrypted value  $K^*ACC[R]$  to  $SSP_i$  with a request to invoke telephone authentication request as a continuation of transaction 1 by sending *CONTINUE 1: [INVOKE 2: [Tel\_Auth\_Req*  $(K^*AC/R)/J$ <sup>1</sup> to SSP<sub>i</sub>
- 3. In response,  $SSP_i$  reformats the request {*Tel\_Auth\_Req (K\*AC[R])*} and sends it to  $T_i$  as *USER INFO [Tel\_Auth\_Req (K\*AC[R])].*
- 4. T<sub>*i*</sub> decrypts the encrypted value by applying KAC to obtain R.  $(KAC(K^*AC/R)) = R)$ . Then, T*i* encrypts (T*i*\_DN, Ti\_LN) with KAC, encrypts the encrypted value *(KAC[TNDi,TLNi])* and the received R with  $K^*T_i$ , and sends the signed value to  $SSP_i$  by sending *USER INFO [Tel\_Auth\_Res{K\*T<sub>i</sub>(KAC[TND<sub>i</sub>,TLN<sub>i</sub>], R)}].*
- 5. When  $SSP_i$  receives *[Tel\_Auth\_Res{K\*T<sub>i</sub>(KAC[TND<sub>i</sub>,TLN<sub>i</sub>], R)}]* from  $T_i$ , it reformats and forwards to AC as a response to the invoke 2 of the transaction 1 by sending CONTINUE 1: [RR 2:[Tel\_Auth\_Res{K\*T<sub>i</sub>(KAC[TND<sub>i</sub>,TLN<sub>i</sub>],R)}]]
- 6. When AC receives the response from  $SSP_i$ , it decrypts to obtain  $(T_i ND, T_i LN)$  and R.
	- a. If the received R is the same as the original R, and the received  $IT_i ND.T_i LNJ$  pair is the same as the pair in the privacy database. AC sends *END 1: [RR 1: [Tel Val Res (CONT)]]* to SSP*i* transaction 1 and SSP*i* continues to process the privacy call setup.
	- b. Else, AC sends *END 1: [RR 1: [Tel Val Res (DISC)]]* to  $SSP_i$  as response to invoke 1 of transaction 1 terminating the call processing.□

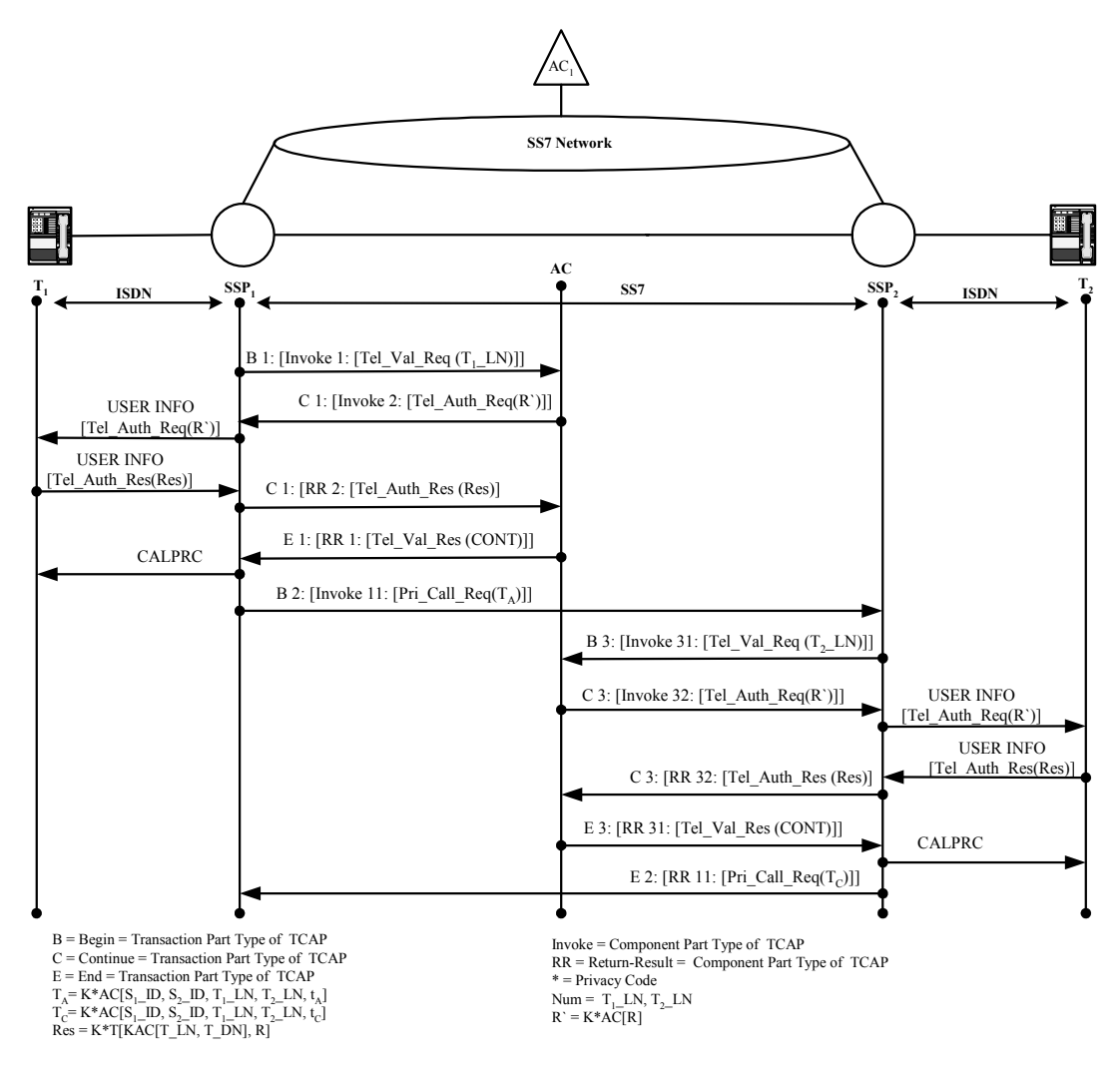

**Figure 11. Implementating Protocol 1**

### **5.3.2 Implementing Protocol 2**

When  $T_1$  is authenticated,  $SSP_1$  initiates  $S_1$  authentication process as shown in Figure 12. If successful,  $SSP_1$  sends Pri Call Req message to  $SSP_2$ , and else terminate connection. Similarly,  $SSP_2$  initiates S<sub>2</sub> authentication process when  $T_2$  is authenticated. The following steps implement protocol 2.

Let *i* be 1,2.

- 1. Once T*i* is authenticated, SSP*<sup>i</sup>* initiates transaction 1 by sending *BEGIN 1: [INVOKE 1: [Sub\_Auth\_Req (S<sub>i</sub>)]]* to AC.
- 2. In response, AC sends *CONTINUE 1: [INVOKE 2:[Sub\_PW\_Req(STR-I)]]* to SSP*i* as a continuation of transaction 1 requesting the subscriber ID and password.
- 3. In response SSP*i* sends the *CONN()* message to T*i*, via the D-Channel and connects the voice announcement source (IVR) to the B-channel requesting subscribers ID and password.
- 4. In response subscribers respond as follows.
	- a.  $S_1$  enters  $S_1$ <sub>L</sub>ID,  $S_1$ <sub>L</sub>PW, and  $S_2$ <sub>LID</sub> on  $T_1$ .  $T_1$  collects  $S_1$ 's entry and adds  $T_1$ <sub>L</sub>IN,  $T_1$ <sub>L</sub>IN, and T<sub>1</sub> DN<sub>1</sub>, encrypts these values with KAC, and sends this encrypted value  $S_I$  RES = *KAC* [S<sub>1</sub> ID, S<sub>1</sub> PW, S<sub>2</sub> ID,  $T_1$  TLN,  $T_2$  LN,  $T_1$  DN] to SSP<sub>1</sub> via the B-channel.
- b. S<sub>2</sub> to enter S<sub>2</sub>\_ID, and S<sub>2</sub>\_PW. T<sub>2</sub> collects S<sub>2</sub>'s entries and adds T<sub>2</sub>\_LN, T<sub>2</sub>\_DN, encrypts these values with  $KAC_2$  and sends this encrypted value  $S_2$  RES = KAC  $/S_2$  ID,  $S_2$  PW,  $TLN_2$ ,  $TDN_2$ *l* to  $SSP_2$ .
- 5. When  $SSP_i$  receives  $S_i$  RES, it sends *CONTINUE 1:[RR2:[Sub\_PW\_Res(S<sub>i</sub>\_RES)]]* to AC.
- 6. On receipt of  $S_i$  RES, AC does the following:
	- a. AC decrypts  $S_i$  RES by applying K\*AC.
	- b. For  $S_2$  authentication only, compares the received  $S_2$  ID with the one in  $T_A$ .
		- i. If the two  $S_2$  IDs are not the same, sends  $END1: [RRI: [Sub-*Auth Res (DISC)*]]$  to SSP2 as response to invoke 1 of transaction 1*,* thereby ending call processing*.*
		- ii. Else, AC goes to step c.
	- c. AC authenticates  $S_i$  by comparing received *(S<sub>i</sub> ID, S<sub>i</sub> PW)* pair with those in the authentication database, and verifies that  $(T_i/N, T_iLN)$  pair is in the privacy database.
		- i. If  $S_i$  is authenticated and  $(T_i_D N, T_i_L N)$  pair is in the privacy database, then
			- 1. If  $S_i = S_1$ , AC creates and sends *END1:[RR1:[Sub\_Auth\_Res (T<sub>A</sub>)]]* to SSP<sub>1</sub> as response to invoke 1 of transaction 1.
			- 2. Else, AC creates and sends  $END1$ :  $[RR1$ :  $[Sub\_Author\_Res (T_C)]$  to  $SSP_2$  as a response to invoke 1 of transaction 1.
		- ii. Else, AC sends  $END1$ :  $[RR1$ :  $[Sub\;full\;Res$  ( $DISC$ )] $]$  to SSP<sub>i</sub> as response to invoke 1 of transaction 1 thereby ending call processing*.*□

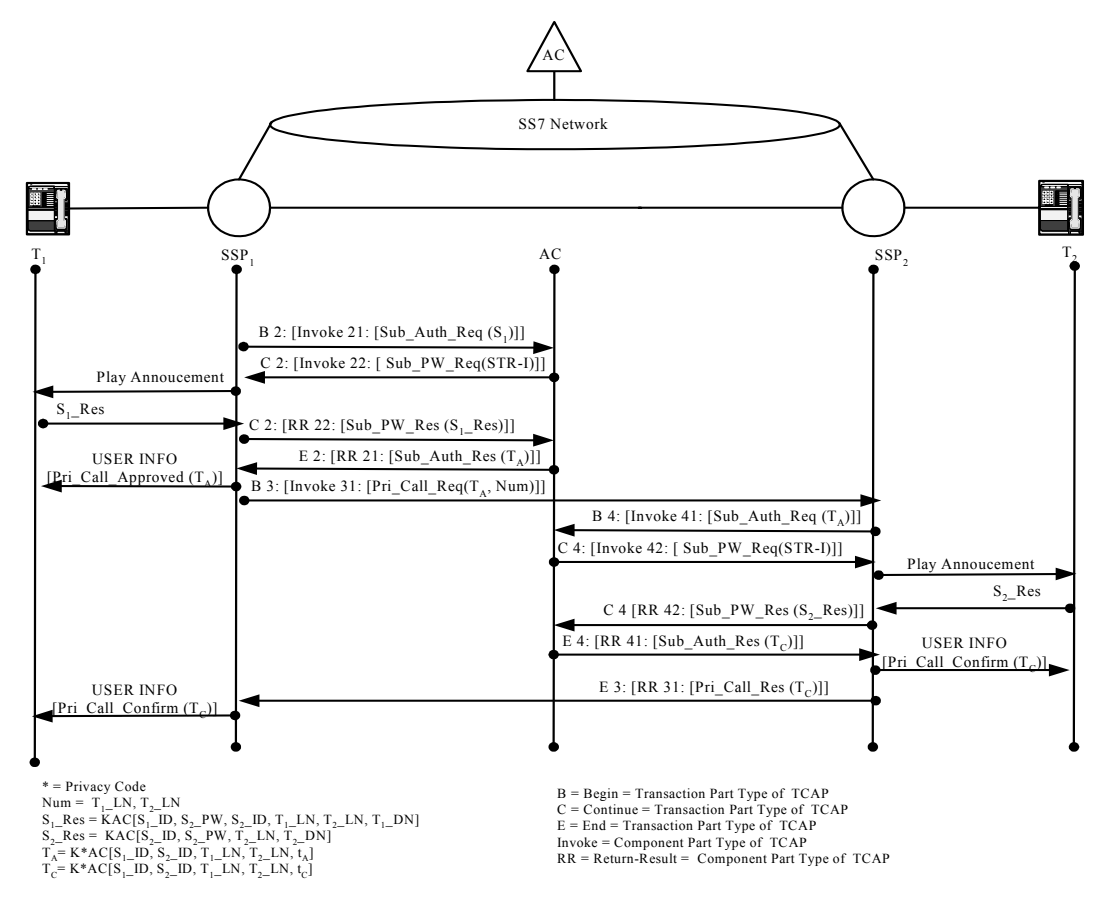

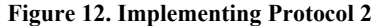

#### **5.3.3 Implementing Protocol 3**

Once  $S_1$  and  $S_2$  are authenticated, AC generates and distributes  $K_E$  as shown in Figure 13 and described as follows.

Let *i* be 1,2

- 1. AC generates a voice encryption key  $K_E$  and a ticket  $t_E$ , encrypts  $(K_E, t_E)$  with K\*AC and KT<sub>i</sub>, respectively, to obtain  $KT_i/K^*AC/K_E$ ,  $t_E$ *]*}] and then initiates a unidirectional transaction 11 by sending *UNIDIRECTIONAL 11: [INVOKE 22:[Key\_Dist\_Req (K<sub>ETi</sub>)]]* to  $SSP_i$ .
- 2. SSP<sub>*i*</sub> forwards Key\_Dist\_Req ( $K_{ETi}$ ) to  $T_i$  by sending *USER INFO [Key\_Dist\_Req(K<sub>ETi</sub>)]*.
- 3. When  $T_i$  receives  $K_{ET_i}$  it decrypts  $K_{ET_i}$  by applying  $K^*T_i$  and  $KAC$ , respectively, to obtain  $(K_E,$  $t_E$ ,  $\Box$

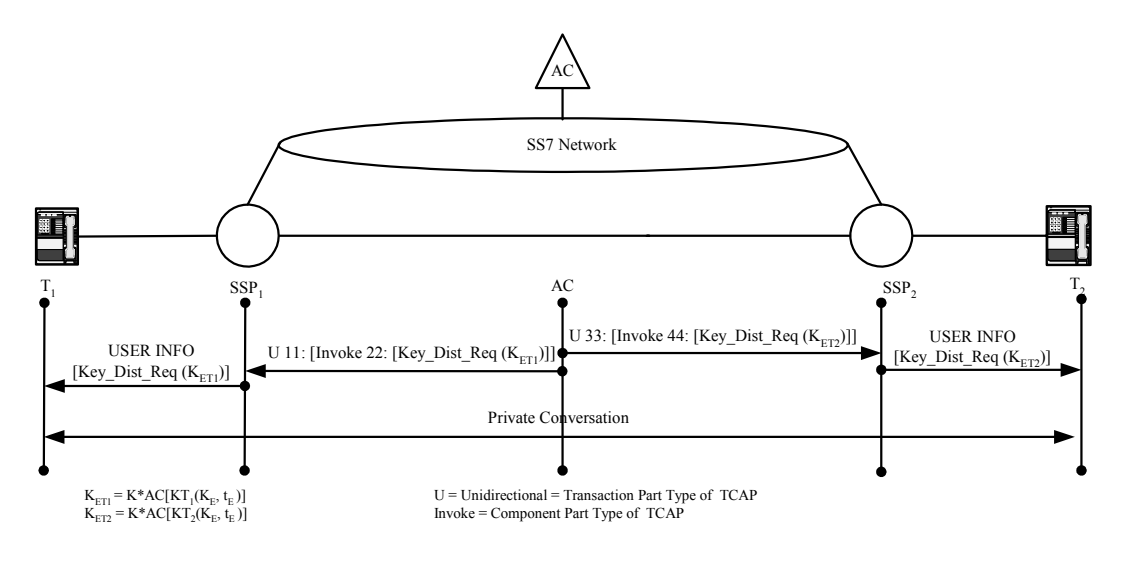

**Figure 13. Implementation of Protocol 3** 

#### **5.3.4 Implementation of requesting a new voice encryption key**

When  $K<sub>E</sub>$  is about to expire, is compromised, or is corrupted, one of the two Ts can request a new  $K<sub>E</sub>$  from the AC while the connection is alive. Say  $S<sub>1</sub>$  initiates the request. The following protocol requests another  $K<sub>E</sub>$  as shown in Figure 14.

- 1. S<sub>1</sub> enters the privacy code (\*) and presses "ENTER" on  $T_1$  while the connection is active.
- 2. T1 interprets \* to Encryption Key Request (Enc\_Key\_Req) and sends *USER INFO [Enc\_Key\_Req (T<sub>C</sub>, KAC[T<sub>1</sub>\_LN, T<sub>1</sub>\_DN])]* to SSP<sub>1</sub>.
- 3.  $SSP_1$  initiates transaction 11 by sending *BEGIN11:[INVOKE22:[Enc\_Key\_Req(T<sub>C</sub>*, *KAC[T<sub>1</sub>\_LN,T<sub>1</sub>\_DN])]]* to AC.
- 4. In response, AC decrypts the message,  $T_c$  to obtain  $t_c$ ,  $T_l$  LN and  $T_l$  DN.
	- a. If t<sub>c</sub> has not expired and the received  $(T_1LN, T_1DN)$  pair is the same as the pair in the privacy database, AC generate and sends a new ticket  $T_c$  with an updated of  $t_c$  to  $SSP_i$ by sending *END 11:* [RR 22: [Enc\_Key\_Res (T<sub>C</sub>)]] and goes to step 8.
	- b. Else, AC sends *END 11: [RR 22: [Enc\_Key\_Res (DISC)]]* to SSP<sub>1</sub> as a refusal.
- 5. When  $SSP_1$  receives *Enc. Key. Res (T<sub>C</sub>)* from AC, it forwards  $T_C$  to  $T_I$  by sending *USER INFO [Enc\_Key\_Res (Tc)]* and forwards  $T_c$  to  $SSP_2$  by sending *UNIDIRECTIONAL 33: [INVOKE 44: [New Conf Ticket (T<sub>C</sub> )]*.
- 6. When  $SSP_2$  receives  $T_c$  from  $SSP_1$ , it forwards *USER INFO [New\_Conf\_Ticket (T<sub>C</sub>)]* to  $T_2$
- 7. When  $T_1$  and  $T_2$  receive the new  $T_c$ , they replace the old  $T_c$  with the new one.
- 8. AC starts to generate and to distribute a new  $K_E$  and  $t_E$ , as described in section 5.3.3.  $\Box$

Above implementations do not mention any encryption algorithm, because voice privacy protocols support most existing encryption algorithms. We are in process of determining which ones produce optimal results.

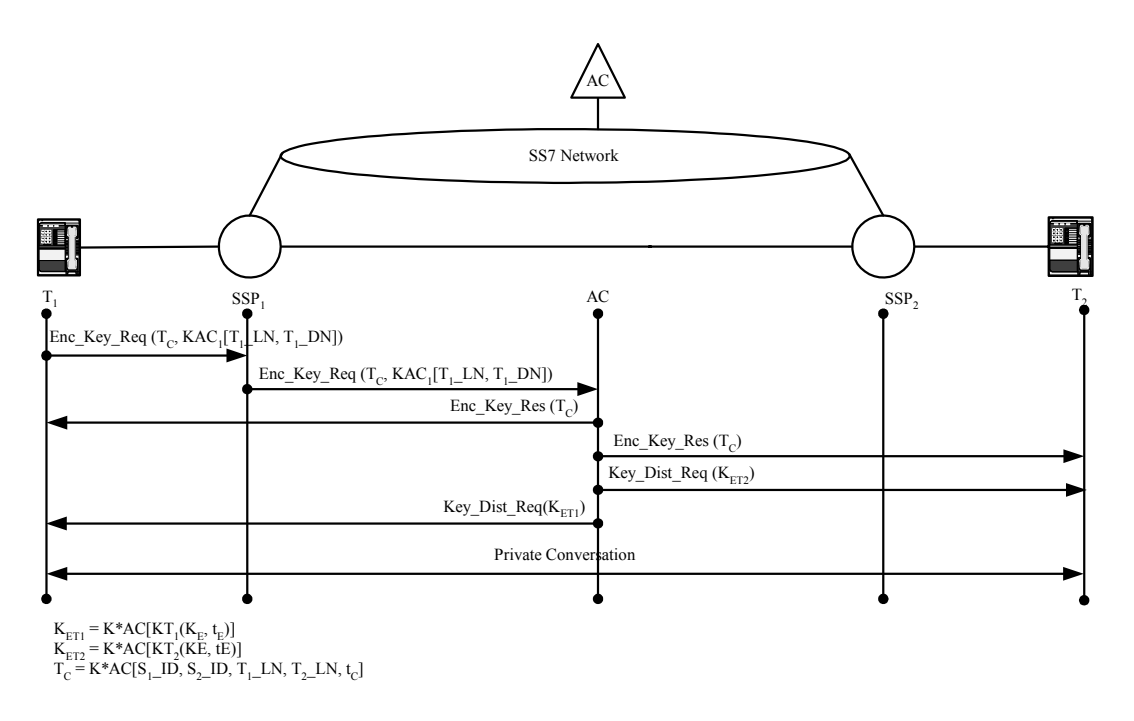

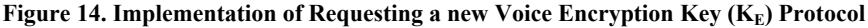

### **6 THE END-TO-END SETUP**

This section describes the privacy call set-up between two telephones in PSTN as shown in Figure 15 with the assumptions stated in previous sections. Here we show that the service requires seven TCAP transactions ensuring the end-to-end service setup. Figure 15 shows privacy messages in broken lines.

### **Initiating voice privacy**

 $S_1$  enters TLN<sub>2</sub> and privacy code (\*) on T<sub>1</sub>, and in response T<sub>1</sub> sends the SETUP message *SETP(\*,T<sub>1</sub>\_LN, T<sub>2</sub>\_LN)* to SSP<sub>1</sub>.

### **Transaction 1 (T<sub>1</sub> Authentication)**

2. In response,  $SSP_1$  initiates transaction 1 by invoking the telephone line validation request to AC with a *BEGIN 1: {INVOKE 1: [Tel Val Req(T<sub>1</sub> LN)]}* message and ends when it receives the message *END 1: {RR 1: [Tel\_Val\_Res (response)];* where response is CONT or DISC. Details appear in section 5.3.1.

### **B-Channel setup at T1**

- 3. If the response is *END 1: {RR 1: [Tel\_Val\_Res (DISC)]}*,
	- a. SSP<sub>1</sub> allocates the B-channel on  $T_1$ 's line and sends CALPRC message to  $T_1$  to inform the allocation of the B-channel and the connection setup is in progress, *CALPRC()*, play disconnection announcement and sends *DISC* message *DISC()* to  $T_1$  via the D-channel. When  $T_1$  receives *DISC* message from  $SSP_1$ , it releases D and B channels, and sends *RLSE* message to  $SSP_1$  to inform the release of the channels.
	- b. Else,  $SSP_1$  allocates B-channel on  $T_1$ 's line and sends CALPRC message to  $T_1$  to inform the allocation of the B-channel, *CALPRC()*. When  $T_1$  receives "*CALPRC*" from SSP<sub>1</sub>, it starts to dial-tone ringing and waits "CONN" message from SSP<sub>1</sub>

#### **Transaction 2 (S1 Authentication)**

4. SSP<sub>1</sub> initiates transaction 2 by sending *BEGIN 2:{INVOKE 21: [Sub\_Auth\_Req (S<sub>1</sub>)]*} to AC. AC responds to  $SSP_1$  with *END 2: {RR 21: [Sub\_Auth\_Res (response)]};* where response is DISC or  $T_A$ . Details appear in section 5.3.2.

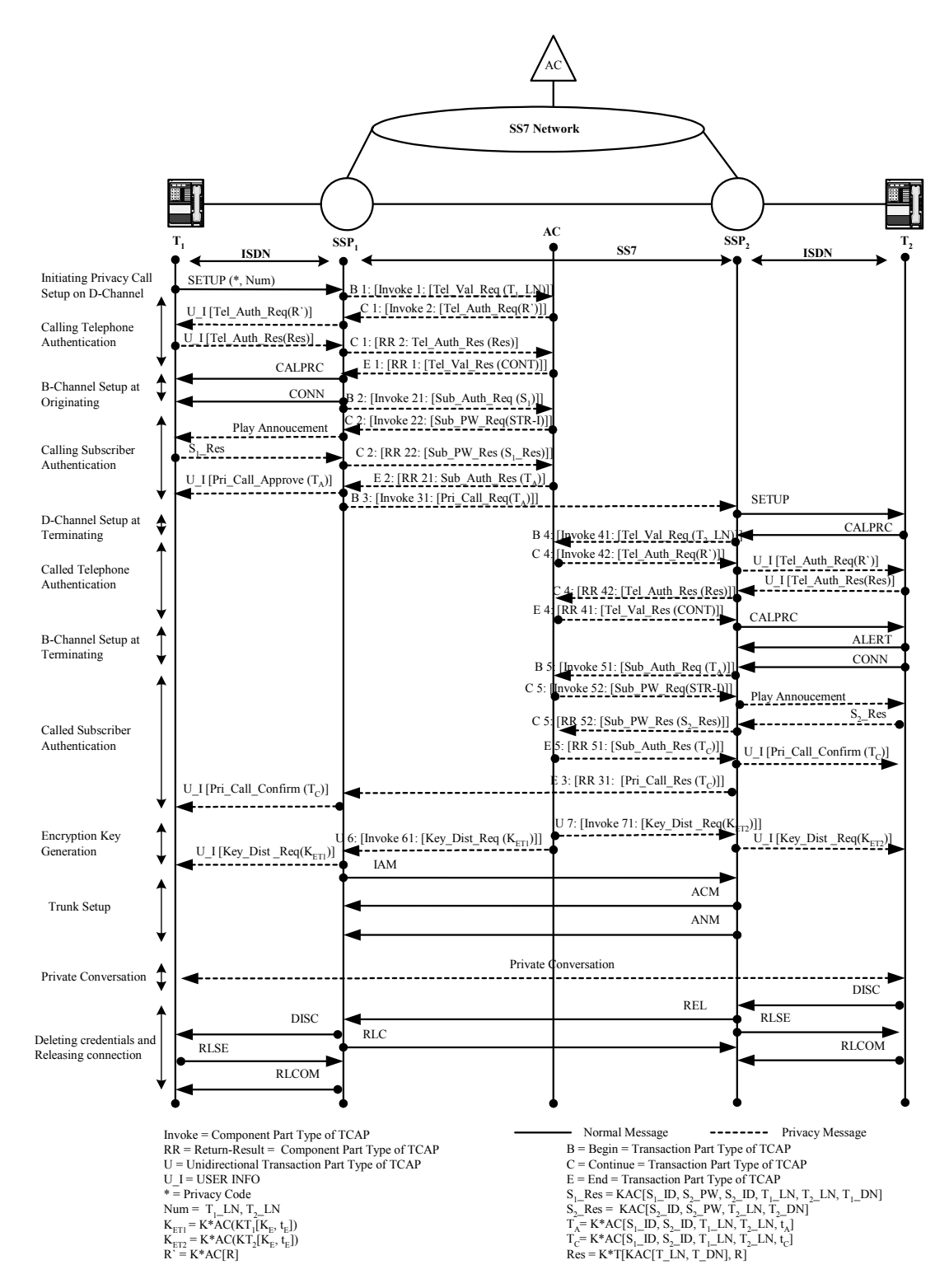

**Figure 15. End-to-End Voice Privacy Call Processing** 

### **SSP<sub>1</sub>** informs T<sub>1</sub> of the approval

- 5. If the response is "*END 2:{RR 21:[Sub\_Auth\_Res (DISC)]}"*,
	- a. SSP1 disconnects as in 3 a.

b. Else, SSP<sub>1</sub> plays the approved announcement to S<sub>1</sub>, and sends *USER INFO [Pri\_Call\_Approve(T<sub>A</sub>)]* to T<sub>A</sub> to T<sub>1</sub> via D-Channel. T<sub>1</sub> saves T<sub>A</sub>, it until T<sub>C</sub> arrives.

#### Beginning of transaction 3: SSP<sub>1</sub> requests SSP<sub>2</sub> for a privacy connection

6. SSP<sub>1</sub> initiates transaction 3 by sending *BEGIN 3: { INVOKE 31: [Pri\_Call\_Req(T<sub>A</sub>, T<sub>1</sub> LN,*  $\overline{C}$  $T_2$ *LN)]}* requesting SSP<sub>2</sub> for a privacy call to S<sub>2</sub>.

### **D-Channel setup at T2**

7. In response,  $SSP_2$  allocates the D-channel on  $T_2$ 's line, and sends *SETUP* message to  $T_2$  to allocate the D-channel. In response  $T_2$  confirm s with *CALPRC()* message.

### **Transaction 4 (T<sub>2</sub> Authentication)**

8. In response  $SSP_2$  authenticates  $T_2$  as described in step 4.

### **B-Channel setup at T2**

- 9. If authentication fails in step 8,
	- a.  $SSP_2$  disconnects  $T_2$  as described in step 3a.
	- b. Else  $SSP_2$  allocates B-channel on  $T_2$ 's line as in step 3b.
- 10. In response,  $T_2$  starts to alert  $S_2$ , and when  $S_2$  answers  $T_2$ ,  $T_2$  sends *CONN* message to SSP<sub>2</sub>.

### **Transaction 5 (S<sub>2</sub> Authentication)**

11.  $SSP_2$  authenticates  $S_2$  as described in step 4.

### **SSP2 informs T2 of the confirmation**

- 12. If AC refuses to authenticate  $S_2$ ,
	- a.  $SSP_2$  disconnects  $T_2$  as described step 3a.
	- b. Else,  $SSP_2$  connects plays the privacy call confirmation announcement to  $S_2$ , and forwards *USER INFO [Pri\_Call\_Confirm(T<sub>C</sub>)*] T<sub>C</sub> to T<sub>2</sub> via the D-Channel. In response,  $T_2$  saves  $T_C$ , and waits for  $K_{ET2}$ .

#### **Ending of transaction 3: SSP2 sends the response of invoke 31 of transaction 3 to SSP1**

13. SSP2 sends privacy call response *END3:{RR 31: [Pri\_Call\_Res(response)]}* where response is DISC or  $T_c$  to SSP<sub>1</sub> to inform of  $(S_2, T_2)$  authentications, ending transaction 3.

### **SSP1 informs T1 of the confirmation**

- 14. In response, if SSP<sub>1</sub> receives *END 3: {RR 31: [Pri\_Call\_Res (DISC)]"*,
	- a.  $SSP_1$  disconnects  $T_1$  as described instep 3a
	- b. Else, SSP<sub>1</sub> sends *USER INFO [Pri\_Call\_Confirm(T<sub>C</sub>)]* to T<sub>1</sub> confirming call and plays the announcement via the D-Channel.
- 15. When  $T_1$  receives  $T_c$  from SSP<sub>1</sub>, it save  $T_c$ , deletes  $T_A$ , and waits for  $K_{ET1}$ .

#### **KE generation and distribution**

16. If AC authenticates S2 and sends "*END 5: { RR 51: [Sub\_Auth\_Res (T<sub>C</sub>)]}"*, it generates a new K<sub>E</sub> and t<sub>E</sub>, encrypts both K<sub>E</sub>, and t<sub>E</sub>, with KT<sub>i</sub> and K\*AC *KT<sub>i</sub>*[K<sub>E</sub> *t<sub>E</sub>*] to produce  $K^*AC\{KT_i[K_E, t_E]\}$  for i=1,2

#### **Transaction 6 (AC invokes the key distribution request in SSP1)**

17. AC initiate a unidirectional transaction 6 by sending *UNIDIRECTIONAL 6: { INVOKE 61: [Key\_Dist\_Req (K<sub>ET1</sub>)]*} SSP<sub>1</sub>.

#### **Transaction 7 (AC invokes the key distribution request in SSP2)**

- 18. AC initiate a unidirectional transaction 7 by sending *UNIDIRECTIONAL 7: { INVOKE 71: [Key\_Dist\_Req (K<sub>ET2</sub>)]*} to SSP<sub>2</sub>.
- 19. When SSP<sub>1(2)</sub> receives "*UNIDIRECTIONAL* 6(7): {*INVOKE* 6(7)1: [Key\_Dist\_Req (K<sub>ET1(2)</sub>)]} it forwards *USER INFO [Key\_Dist\_Req (K<sub>ET1(2)</sub>)]* to T<sub>1(2)</sub>.
- 20. In response,  $T_{1(2)}$  decrypts  $K_E$ , and  $t_E$ .

### **Trunk Setup**

- 21. After  $SSP_1$  forwards  $K_{ET1}$  to  $T_1$ , it identifies an available trunk, and sends an *initial address message IAM()* to  $SSP_2$
- 22. In response  $SSP_2$  sends an address complete message (ACM) and Answer Message (ANM) respectively to SSP1. When both are received*,* SSP1 sets up the forward path of the trunk between  $SSP_1$  and  $SSP_2$ .

#### **Private communication**

23. The private conversation between  $S_1$  and  $S_2$  starts.

#### **Releasing the privacy call and deleting credentials**

- 24. When S<sub>2</sub> hangs up, T<sub>2</sub> sends a *DISC* message to SSP<sub>2</sub>. In response, SSP<sub>2</sub> sends a *RLSE* message to  $T_2$ , and a *REL* message to  $SSP_1$ .
- 25. When T<sub>2</sub> receives *RLSE* message from SSP<sub>2</sub>, it sends *RLCOM* message to SSP<sub>2</sub>, and deletes  $K_E$  and  $T_C$ .
- 26. In response,  $SSP_1$  sends *DISC* message to  $T_1$ .
- 27. When  $T_1$  receives *DISC* message from  $SSP_1$ , it sends *RLSE* message to  $SSP_1$ . In response, SSP<sub>1</sub> sends *RLCOM* message to  $T_1$ , and  $T_1$  deletes  $K_E$  and  $T_C$ .  $\Box$

### **7 CORRECTNESS OF THE PROPOSED PROTOCOLS**

This section proves the correctness of the protocols described in section 5.3.

**Theorem 1:** T must present a valid T\_LN and T\_DN pair to AC to receive the privacy service **Proof:**Suppose that T present a non-valid T\_LN-T\_DN pair to the AC. Because T\_LN-T\_DN pair of T is not in the authentication database, AC will allow T to receive privacy service according to step 5c in section 5.3.1**.** □

**Theorem 2:** S ID and S PW are necessary to request/receive privacy call.

**Proof:** Suppose that S want to request privacy call set up, and uses a participating T, but presents a non valid S<sub>ID</sub> to AC. Since S<sub>ID</sub> is not valid, AC will reject the request according to step 6c in section 5.3.2.

Suppose that S want to accept privacy call, but presents a non valid S\_PW to AC. Because S PW is not valid, AC will reject the request according to step 6c in section 5.3.2.  $\Box$ 

**Theorem 3:** Any T can receive voice signals but only the T with right credentials can decrypt the signals.

**Proof:** Suppose there are two telephones  $(T_1$  and  $T_1)$  that share the same telephone line number  $(T_1$  LN), and  $T_1$  is privately communicating with  $T_2$  on  $T_2$  LN. Because  $T_1$  and  $T_1$  share the same  $T_1_LN$ ,  $T_1$  receives  $T_1$ 's signals. However,  $T_1$  cannot decrypt signals, because  $T_1$  does not know either the private key of  $T_1$  (K<sup>\*</sup>T<sub>1</sub>) or K<sub>E</sub>. In addition, T<sub>1</sub> can not impersonate T<sub>1</sub> because T'<sub>1</sub> does not know the telephone device number of T<sub>1</sub> (T<sub>1</sub> DN) see next the theorem.  $\Box$ 

**Theorem 4:** If a T presents  $T_c$ , which was issued to another T, to AC to request a new  $K_E$ , then AC rejects the request.

**Proof:** Suppose that  $T_1$  recovers a valid  $T_C$  from  $T_1$  LN and present the  $T_C$  to AC in order to request a new  $K_E$ . Because (T<sub>1</sub> LN, T<sup>1</sup><sub>1</sub> DN) is different from the (T<sub>1</sub> LN, T<sub>1</sub> DN) in the authentication database, the  $T<sub>1</sub>$  request will be rejected by AC according to step 4d in section 5.3.6. □

**Theorem 5:** Any T can modify  $T_c$  but it can not present the modified  $T_c$  to AC.

**Proof:** Suppose that  $T_1$  attempts to modify  $T_C$  of  $T_1$  in order to pretend that  $T_C$  was issued to  $T_1$ . Once a parameter in  $T_c$  is changed,  $T_c$  needs to be encrypted with K\*AC, and since  $T_1$  does not have K\*AC, it can not sign the modified  $T_c$ . Hence,  $T_1$  can not present a modified  $T_c$  to AC.  $\Box$ 

**Theorem 6:** Any T can request a new  $K_E$  using T DN of another T, But it will not be able to recover  $K_E$  from  $K_{ET}$ 

**Proof:** Suppose that  $T_1$  somehow obtained the TDN<sub>1</sub> and used it to request a new  $K_E$ . Once the steps as described in section 5.3.6 are performed, AC issues a new  $K<sub>E</sub>$  and encrypts it with  $KT<sub>1</sub>$ 

then sends the encrypted value to  $T_1$ . T'<sub>1</sub> can retrieve the encrypted value from the  $T_1$ <sub>L</sub>LN but it can not recover the new K<sub>E</sub>, because T<sup>'</sup><sub>1</sub> needs K<sup>\*</sup>T<sub>1</sub> as shown in step 9 of section 5.3.6. □

**Remark:** Once the private key of the telephone (K\*T) is compromised CA will issue a new public/private key pair to the telephone, to delete the compromised one, and publish in the certificate revocation list (CRL).

## **8 PERFORMANCE OF THE PROPOSED PROTOCOLS**

This section describes the expected delay for voice privacy call. We first describe end-to-end delay for a typical call that does not need database assistance. Next, we describe end-to-end delay for a calling card call that requires database assistance. Then, we describe end-to-end voice privacy call. Finally, we compare all three delays.

### **8.1 Typical Calls**

A typical call, described in section 3.3 does not require database lookups or supplementary services. The calculation of end-to-end delay for typical call involves three parameters and they are as follows:

- **Call setup delay** is the time interval from  $T_1$  sends SETUP message to SSP<sub>1</sub> until  $T_1$  receives ALERT from  $SSP_1$ .
- Call answer delay is the time interval between  $T_2$  sending CONN message to SSP<sub>2</sub> until  $T_1$ receiving CONN message from SSP<sub>1</sub>.
- Call release delay is the time interval between  $T_2$  sending DISC message to  $SSP_2$  until  $T_2$ receiving RLSE message from SSP2.

| <b>Parameters</b>           | <b>Mean Time Delay under</b> |
|-----------------------------|------------------------------|
|                             | Normal Load[13]              |
| Setup on local connection   | $3.0$ sec                    |
| Answer on local connection  | $0.75 \text{ sec}$           |
| Release on local connection | $0.4 \text{ sec}$            |

**Table 4. Mean Time Delay For Typical Call** 

The mean time of end-to-end connection establishing is the sum of the mean time for setting up the connection and answering it, and is equal to 3.75 seconds as shown in Table 4 an in Figure 5. This time does not include the time for  $SSP_2$  to wait  $S_2$  to anwer the telephone. In other word,  $S_1$  waits at least 3.75 seconds to hear the voice of  $S_2$ .

## **8.2 Calling Card Calls**

In calling card call, the connection needs to be authorized by the *Service Control Point* (SCP) before  $SSP_1$  can establish the connection as shown in Figure 16. The calculation of end-to-end delay for calling card call involves the parameters and they are as follows:

- **Call Authorization delay** is the time interval from  $T_1$  sends SETUP message with access telephone number to  $SSP_1$  until  $T_1$  receives enter called number announcement.
- Call setup delay is the time interval from  $T_1$  sends called telephone number to  $SSP_1$  until  $T_1$ receives ALERT from  $SSP_1$ .
- Call answer delay is the time interval from  $T_2$  sends CONN message to  $SSP_2$  until  $T_1$ receives CONN message from SSP<sub>1</sub>.
- Call release delay is the time interval from  $T_2$  sends DISC message to  $SSP_2$  until  $T_2$  receives RLSE message from SSP2.

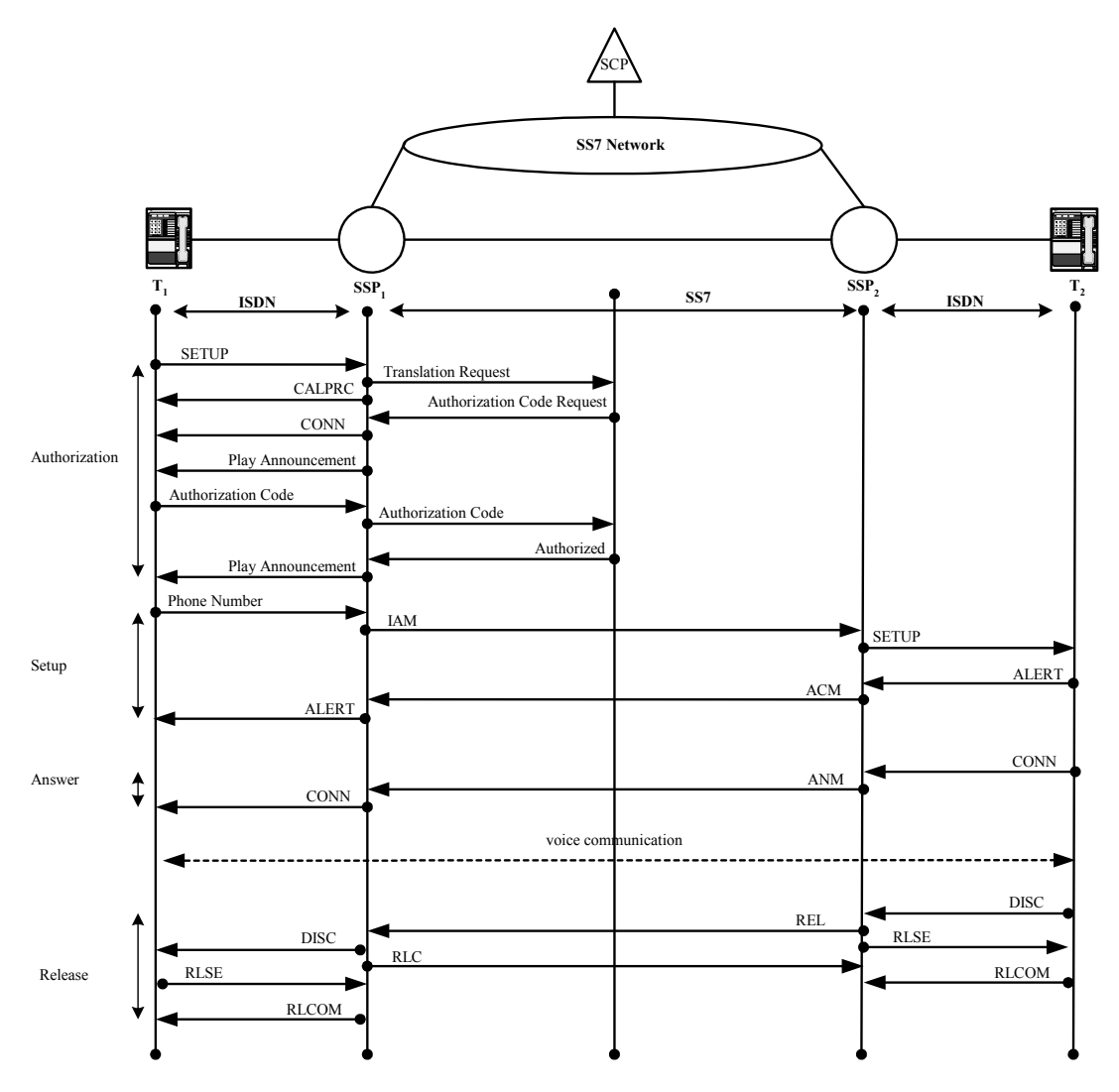

**Figure 16. Calling Card Call Processing** 

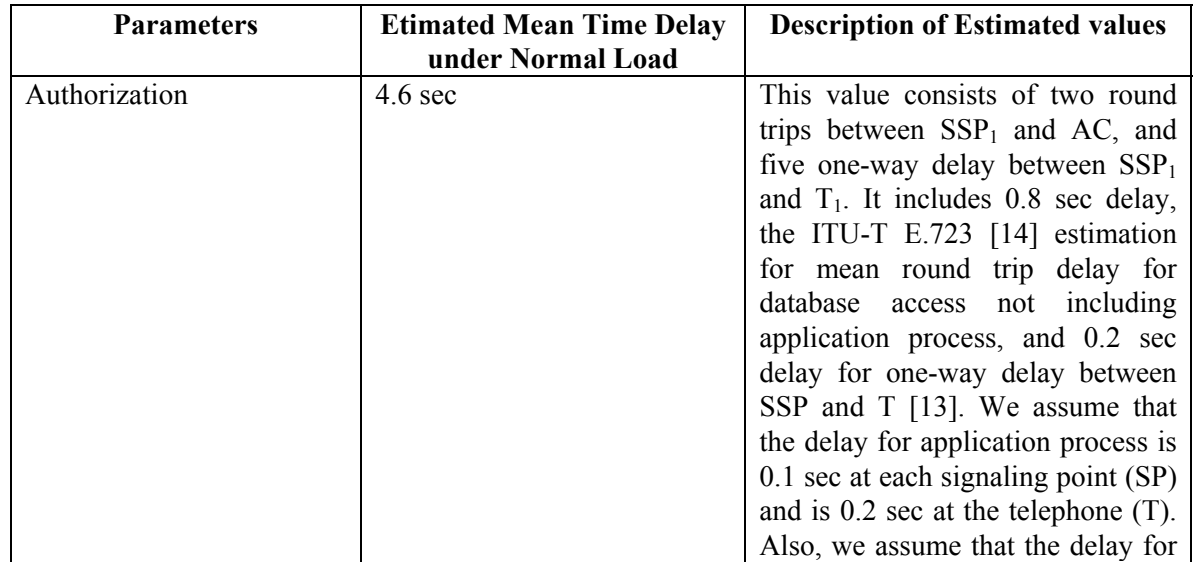

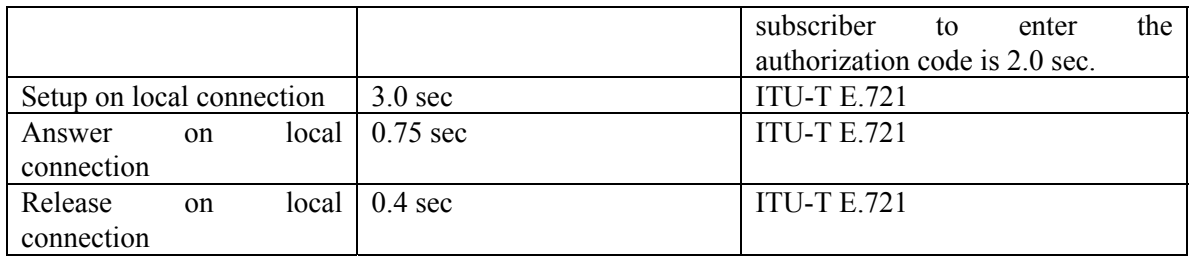

#### **Table 5. Mean Time Delay For Calling Card Call**

The mean time of end-to-end connection establishing for calling card call is the sum of the mean time for authorizing, setting up and answering the connection, and is equal to 8.35 seconds as shown in Table 5 and Figure 16. Once  $S_1$  enters the access number and  $T_1$  send SETUP message to  $SSP_1$ ,  $S_1$  will be asked to enter the authorization code 1.4 second later. Then,  $S_1$  will be asked to enter  $T_2$ 's number 1.4 second later. After 3.0 second delays,  $S_1$  will hear the ringing tone. Once  $S_1$  answers the call and 0.75 second later, the conversation between  $S_1$  and  $S_2$  starts. This time does not include the time for  $SSP_2$  to wait  $S_2$  to anwer the telephone. In other word,  $S_1$ waits at least 8.35 seconds to hear the voice of  $S_2$ .

### **8.3 Voice Privacy Call**

Voice privacy call processing is described in section 8 require database assistances as well as subscriber and telephone inputs as shown in Figure 15. The calculation of end-to-end delay for voice privacy call involves several parameters we summarized these parameters below. The estimated values of these parameters are shown in Table 6.

- $\bullet$ **Initiating voice privacy delay** is the time interval between  $T_1$  sending the SETUP message to  $SSP_1$  and  $SSP_1$  receiving it.
- **T<sub>1</sub> Authentication delay** is the time interval between SSP<sub>1</sub> sending the Tel\_Val\_ Req message to  $AC$  and  $SSP<sub>1</sub>$  receiving it.
- **B-Channel Setup at T<sub>1</sub> delay** is the time interval between  $SSP_1$  sending CALPRC to T<sub>1</sub> and  $T_1$  receives it.
- $S_1$  **Authentication delay** is the time interval between  $T_1$  receives CONN from SSP<sub>1</sub> and  $T_1$ receiving the Pri\_Call\_Approve message from SSP<sub>1</sub>.
- **Informing the privacy call request to**  $SSP_2$  **delay** is the time interval between  $SSP_1$  sending Pri Call Req message and SSP2 receiving it.
- **D-Channel setup at T<sub>2</sub>** is the time interval between  $SSP_2$  sending the SETUP message to T<sub>2</sub> and  $SSP_2$  receiving CALPRC from  $T_2$ .
- T<sub>2</sub> Authentication delay is the time interval between SSP<sub>2</sub> sending Tel\_Val\_ Req message to AC and  $T_2$  receives CALPRC from  $SSP_2$ .
- **B-Channel setup at**  $T_2$  **delay** is the time interval between  $SSP_2$  sending CALPRC and  $T_2$ receives ALERT from  $T_2$ .
- $S_2$  **Authentication delay** is the time interval from  $T_2$  sending CONN to  $SSP_2$  until  $T_1$ receiving Pri\_Call\_Confirm message from SSP<sub>1</sub>.
- Informing the response of the privacy call request to SSP<sub>1</sub> delay is the time interval between SSP2 sending Pri Call Res until  $T_1$  receiving Pri Call Confirm or DISC message from SSP<sub>1</sub>.
- **KE Generation and Distribution delay** is the time interval between AC starting to generate KE until  $T_1$  and  $T_2$  starting the conversation.

 $\bullet$ **Trunk Setup delay** is the time interval between SSP<sub>1</sub> sending IAM message to SSP<sub>2</sub> and  $SSP_1$  receiving ANM from  $SSP_2$ .

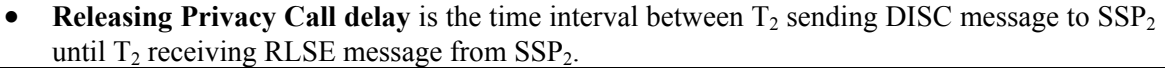

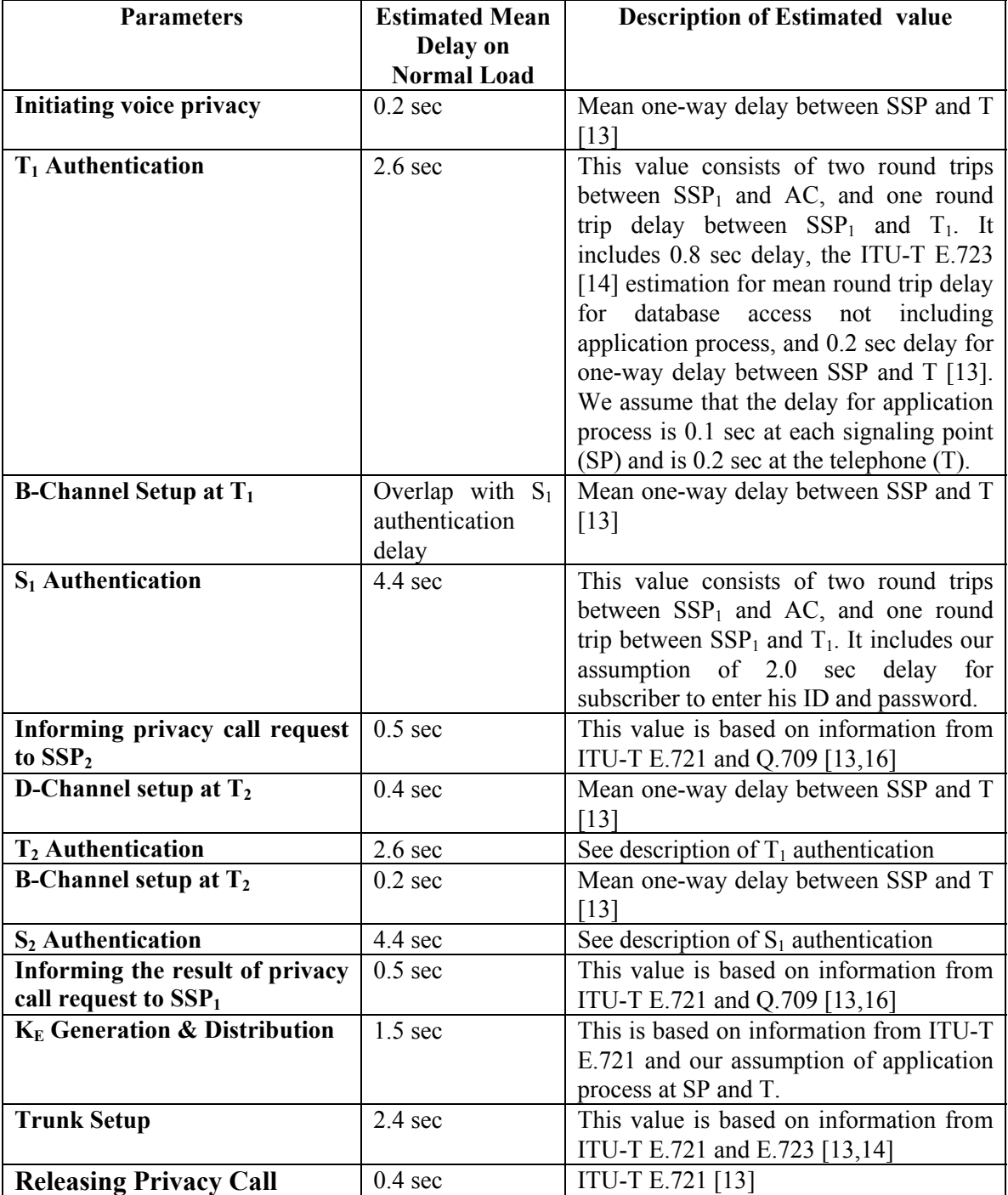

#### **Table 6. Estimated Mean Time Delay For Privacy Call**

The estimated value of end-to-end voice privacy connection establishing is the sum of all parameter times in Table 5 (except releasing time) and it is equal to 19.7 seconds including 4

seconds delay for  $S_1$  and  $S_2$  to enter their user IDs and passwords. Moreover,  $S_1$  will hear a ringing dial tone or disconnection announcement in 3 seconds and then  $S_1$  will hear the ID and password request announcement in 1.2 seconds later. After  $S_1$  enters the requested ID and password,  $S_1$  will hear the connection approval or disconnection announcement 1.2 seconds later. After 8.6 seconds of  $T_2$  and  $S_2$  authentications,  $S_1$  will hear the connection confirmation or disconnection announcement. After 3.9 second of key generation & distribution and trunk setup  $S_1$  will hear  $S_2$ s voice over the encrypted B-Channel.

In conclusion, the privacy call setup delay under normal traffic loads is 19.7 seconds, calling card call setup delay under normal traffic loads is 8.35 second, and typical call setup delay under normal traffic loads is 3.75 seconds. Comparing the voice privacy delay with typical and calling card delay, the voice privacy delay is higher than the other two. Because the privacy call setup requires at least seven database transactions and four subscriber inputs, it takes twice longer than to setup a calling card calls requiring only one database transaction. Furthermore, the privacy call setup takes five limes longer than normal call setup that does not require any database transaction. We are in processing of developing simulation code to confirm and/or improve the end-to-end delay for proposed protocols.

## **9 SOFTWARE DESIGN FOR THE COMPONENTS OF VOICE PRIVACY PROTOCOLS**

This section describes the software design for the components of the voice privacy protocol. They are calling telephone, originating switch, authentication center, terminating switch, and called telephone. Moreover, authentication center consists of two parts. One part provides support to the originating switch and the other part provides support to terminating switch. For each of the component, we first show the state diagram and we next describe the input and output messages. Finally, we describe the pseudo code.

### **9.1 Originating Switch (SSP<sub>1</sub>)**

### **9.1.1 State Diagram**

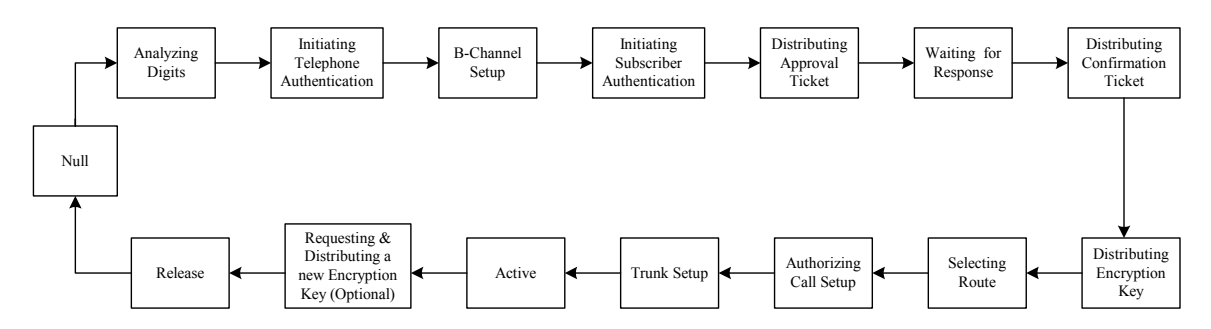

Figure 17. Originating Switch (SSP<sub>1</sub>) States

#### **9.1.2 Input and Output Messages**

- 1. When  $SSP_1$  receives *SETUP* message from  $T_1$ , it examines
	- a. If *SETUP* does not contains privacy code (Pri Code), perform typical connection setup
	- b. Else, go to step 2.
- 2. SSP1 initiate transaction 1 by invoking the telephone line validation request *BEGIN 1: {INVOKE 1: [Tel\_Val\_Req(T<sub>1</sub>\_LN)]}* in AC.
- 3. When SSP1 receives *CONTINUE 1: {INVOKE 2: [Tel\_Auth\_Req (K\*AC[R])]}* message from AC, it reformats and forwards the request *USER INFO [Tel\_Auth\_Req (K\*AC[R])*] to T<sub>1</sub>.
- 4. When  $SSP_1$  receives *USER INFO [Tel Auth Res{K\*T<sub>1</sub>(KAC[T<sub>1</sub> ND,T<sub>1</sub> LN], R)}]* message from T1, it reformats and forwards the request *CONTINUE 1: {RR 2: [Tel\_Auth\_Res{K\*T<sub>1</sub>(KAC[T<sub>1</sub>\_ND,T<sub>1</sub>\_LN], R)}]*}to AC as response to invoke 2 of transaction 1.
- 5. If the response from AC is *END 1: {RR 1: [Tel Val Res (DISC)]*},
	- a.  $SSP_1$  allocates B-channel on  $T_1$ 's line and sends *CALPRC* message to  $T_1$  to inform the allocation of B-channel and the connection setup is in progress.
	- b.  $SSP_1$  connect announcement source to B-Channel to play disconnection announcement and sends  $DISC$  message to  $T_1$  via D-channel.
	- c. Else, go to step 6
- 6.  $SSP_1$  allocates B-channel on  $T_1$ 's line and sends *CALPRC* message to  $T_1$  to inform the allocation of B-channel*.*
- 7. SSP1 initiate transaction 2 by invoking the subscriber authentication request *BEGIN 2:{INVOKE 21: [Sub\_Auth\_Req (S1)]}* in AC.
- 8. When SSP<sub>1</sub> receives *CONTINUE 2: {INVOKE 22: [Sub\_PW\_Req(STR-I)]*} request from AC, a.  $SSP_1$  sends *CONN* message to  $T_1$  via D-channel.
	- b.  $SSP_1$  connects announcement source to B-Channel to play calling subscriber password request announcement.
- 9. When  $SSP_1$  receives  $S_1$  RES from  $T_1$ , it forwards it to AC as response to invoke 22 of transaction 2 by sending a *CONTINUE 2: {RR 22: [Sub\_PW\_Res(S1\_RES)]}* to AC
- 10. If the response from AC is *END 2: {RR 21: [Sub\_Auth\_Res (DISC)]}*,
	- a.  $SSP_1$  connect announcement source to B-Channel to play disconnection announcement and sends  $DISC$  message to  $T_1$  via D-Channel.
	- b. Else, go to step 11.
- 11.  $SSP_1$  connects announcement source to B-Channel to plays the privacy call approved announcement to  $S_1$ , and forwards  $T_A$  to  $T_1$  via D-Channel by sending a *USER INFO [Pri\_Call\_Approve(T<sub>A</sub>)]* to T<sub>1</sub>.
- 12. SSP1 initiate transaction 3 by invoking the privacy call request *BEGIN 3: { INVOKE 31: [Pri\_Call\_Req(T<sub>A</sub>, T<sub>1</sub>\_LN, T<sub>2</sub>\_LN)]}* to SSP<sub>2</sub>.
- 13. If the response from  $SSP_2$  is *END 3: {RR 31: [Pri\_Call\_Res(DISC)]}*,
	- a.  $SSP_1$  connects announcement source to B-Channel to play disconnection announcement, and sends  $DISC$  message to  $T_1$  via D-Channel.
	- b. Else,  $SSP_1$  connects announcement source to B-Channel to plays the privacy call confirmation announcement to  $S_1$ , and forwards  $T_C$  to  $T_1$  via D-Channel by sending a *USER INFO [Pri\_Call\_Confirm(T<sub>C</sub>)]* to T<sub>1</sub>.
- 14. When  $SSP_1$  receives "*UNIDIRECTIONAL 6: {INVOKE 61: [Key\_Dist\_Req\_Req (K<sub>ET1</sub>)]}"* message from  $AC_2$ , it forwards the message to  $T_1$  by sending a *USER INFO [Key\_Dist\_Req (*  $K_{ET1}$ )] to T<sub>1</sub>.
- 15. After SSP<sub>1</sub> forwards  $K_{ET1}$  to  $T_1$ , it identifies an available trunk, and sends *IAM* to SSP<sub>2</sub>.
- 16. Once SSP1 receives *ACM* message from SSP2, it goes to wait state until it receives *ANM* message from  $SSP_2$ . Once *ANM* message arrives,  $SSP_1$  sets up the forward path of the trunk between  $SSP_1$  and  $SSP_2$ .
- 17. When SSP<sub>1</sub> receives the *REL* message, it sends a *RLC* message to SSP<sub>2</sub>, and sends *DISC* message to  $T_1$ .
- 18. When SSP<sub>1</sub> receives *RLSE* message, it sends *RLCOM* to T<sub>1</sub>.

## **9.2 Terminating Switch (SSP<sub>2</sub>)**

### **9.2.1 State Diagram**

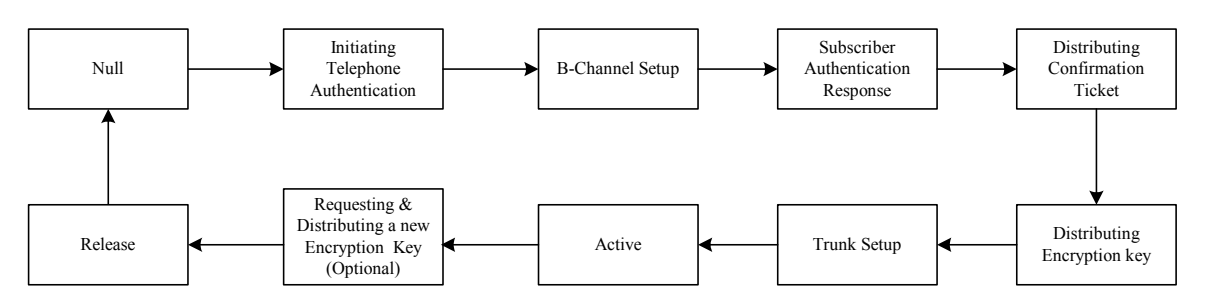

**Figure 18. Terminating Switch (SSP<sub>2</sub>) States** 

### **9.2.2 Input and Output Messages**

- 1. When SSP<sub>2</sub> receives *BEGIN 3: {INVOKE 31:[Pri\_Call\_Req(T<sub>A</sub>, T<sub>1</sub> LN, T<sub>2</sub> LN)]} message* from  $SSP_1$ , it allocates D-channel on  $T_2$ 's line, and sends *SETUP* message to  $T_2$  to inform the connection setup request and the allocation of D-channel.
- 2. When SSP<sub>2</sub> receives *CALPRC* from T<sub>2</sub>, it initiate transaction 4 by invoking the telephone line validation request *BEGIN 4: { INVOKE 41: [Tel\_Val\_Req(T<sub>2</sub>\_LN)]*} in AC.
- 3. Once SSP2 receives *CONTINUE 4: {INVOKE 42: [Tel\_Auth\_Req (K\*AC[R])]}* request, it reformat and forwards the request to  $T_2$  by sending a *USER INFO [Tel\_Auth\_Req*  $(K^*AC/R)/$  to  $T_2$ .
- 4. When  $SSP_2$  receives *Tel Auth Res {K\*T<sub>2</sub>(KAC[T<sub>2</sub> DN, T<sub>2</sub> LN], R)} message from T<sub>2</sub>, it* forwards the message to AC as response to invoke 42 of transaction 4 by sending a *CONTINUE 4:* [RR 42: (Tel\_Auth\_Res {K\*T<sub>2</sub>(KAC[T<sub>2</sub>\_DN, T<sub>2</sub>\_LN], R)})] to AC.
- 5. If the response from AC is *END 4: {RR 41: [Tel\_Val\_Res (DISC)]}*,
	- a.  $SSP_2$  sends *DISC* message to  $T_2$  via D-channel.
	- b. SSP<sub>2</sub> informs failed  $T_2$  authentication to SSP<sub>1</sub> as response to invoke 31 of transaction 3 by sending a *END 3: {RR 31: [Pri\_Call\_Res (DISC)]}.*
	- c. Else, go to step 6.
- 6.  $SSP_2$  allocates B-channel on  $T_2$ 's line, and sends *CALPRC* message to  $T_2$  to inform the allocation of B-channel.
- 7. When SSP<sub>2</sub> receives an *ALERT* message from T<sub>2</sub>, it goes to wait state until *CONN* message arrives from  $T_2$ .
- 8. When SSP<sub>2</sub> receives *CONN* message from T<sub>2</sub>, it initiate transaction 5 by invoking the called subscriber authentication request in AC by sending a *BEGIN 5: {INVOKE 51: [Sub\_Auth\_Req(T<sub>A</sub>)]*}
- 9. When SSP<sub>2</sub> receives *CONTINUE 5: {INVOKE 52: [Sub PW Req (STR-I)]*} from AC, it connect announcement source to B-Channel to play password request announcement.
- 10. When  $SSP_2$  receives  $S_2$  RES response from  $T_2$ , it forwards the response to AC by sending a *CONTINUE 5: { RR 52: [Sub\_PW\_Res ( S<sub>2</sub>\_RES )]}*
- 11. If the response from AC is "*END 5: {RR 51: [Sub\_Auth\_Res (DISC)]}"*
	- a. SSP<sub>2</sub> connect announcement source to B-Channel to play disconnection announcement, and sends  $DISC$  message to  $T_2$  via D-channel.
	- b.  $SSP_2$  informs failed S<sub>2</sub> authentication to  $SSP_1$  as response to invoke 31 of transaction 3 by sending a *END 3: {RR 31: [Pri\_Call\_Res (DISC)]}.*
	- c. Else, go to step 12.
- 12.  $SSP<sub>2</sub>$  connects announcement source to B-Channel to plays the privacy call Confirmation announcement to  $S_2$ , and forwards  $T_c$  to  $T_2$  via D-Channel by sending a *USER INFO [Pri\_Call\_Confirm(T<sub>C</sub>)]* to T<sub>2</sub>.
- 13.  $SSP_2$  sends privacy call response to  $SSP_1$  to inform  $S_2$  and  $T_2$  authentication as response to invoke 31 of transaction 3 by sending a *END 3: {RR 31: [Pri\_Call\_Res(T<sub>C</sub>)]*} to SSP<sub>1</sub>.
- 14. When SSP<sub>2</sub> receives *UNIDIRECTIONAL 7: {INVOKE 71: [Key\_Dist\_Req\_Req (K<sub>ET2</sub>)]}* message from AC, it forwards the message to  $T_2$  by sending a *USER INFO [Key\_Dist\_Req (*  $K_{ET2}$ )] to T<sub>2</sub>
- 15. In response to *IAM* message from SSP1, SSP2 sends an *ACM* and an *ANM* respectively to  $SSP_1$ .
- 16. When SSP2 receives *DISC* message, it sends *RLSE* message to T2, and sends a *REL* message to  $SSP_1$ .
- 17. Once SSP2 receives *RLCOM* and *RLC* message from T<sub>2</sub> and SSP<sub>1</sub>, respectively, SSP<sub>2</sub> ends the privacy call.

### **9.3 AC Software**

AC software consists of two processes: one process provides support to the  $SSP<sub>1</sub>$  and the other provides support to  $SSP_2$ .

### **9.3.1 AC process provides support to SSP**<sup>1</sup>

#### **9.3.1.1 State Diagram**

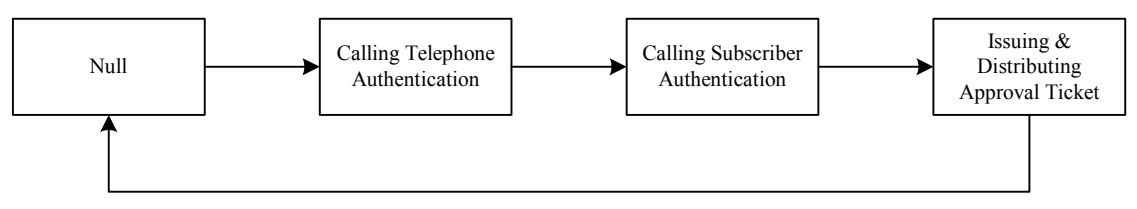

**Figure 19. Authentication Center States that provide support to SSP1**

#### **9.3.1.2 Input and Output Messages**

- 1. Once AC receives *BEGIN 1: {INVOKE 1:[Tel Val Req(T<sub>1</sub> LN)]*} request, it generates a random number (R), encrypts R with K\*AC, and sends the encrypted value to  $T_1$  through  $SSP<sub>1</sub>$  with request to invoke the telephone authentication request. This is done a continuation of transaction 1 by sending invoke 2 message *CONTINUE 1: {INVOKE 2:[Tel\_Auth\_Req*  $(K^*AC/R))/$ } to SSP<sub>1</sub>.
- 2. When AC receives *CONTINUE 1: {RR 2:[Tel\_Auth\_Res{K\*T<sub>1</sub>(KAC[T<sub>1</sub>\_ND,T<sub>1</sub>\_LN], R)}]}* response,
	- a. AC decrypts the response by applying the public key of the telephone  $(KT_1)$  to obtain R and  $KAC/T_1$  ND,  $T_1$  LN].
	- b. AC decrypts  $KAC[T_1_DN, T_1_LN]$  to determine whether  $T_1$  signed up for the privacy service by comparing the received  $T_l$  ND,  $T_l$  LN pair and the one in the privacy database.
	- c. If the received R is the same as the original R, and the received  $IT_1$  ND,  $T_1$  LN] pair is the same as the one in the privacy database, AC sends *END 1: {RR 1: [Tel\_Val\_Res (CONT)]* to  $SSP_1$  as response to invoke 1 of transaction 1 in order  $SSP_2$  to continue to process the privacy call setup.
	- d. Else, AC sends *END 1: {RR 1: [Tel\_Val\_Res (DISC)]* message to SSP1 as response to invoke 1 of transaction 1.
- 3. Once AC receives *BEGIN 2:{INVOKE 21:[Sub\_Auth\_Req (S1)]}* message from SSP1*,* it requests  $SSP_1$  to play the subscriber password request announcement by sending a *CONTINUE 2: {INVOKE 22: [Sub\_PW\_Req(STR-I)]*}. This invoke 22 is a continuation of transaction 2.
- 4. When AC receives *CONTINUE 2: {RR 22:[Sub\_PW\_Res(S<sub>1</sub>\_RES)]*} response, AC decrypts  $S_1$  *RES* by applying K\*AC to obtain *[S<sub>1</sub>\_ID, S<sub>1</sub>\_PW, S<sub>2</sub>\_ID, T<sub>1</sub>\_LN, T<sub>2</sub>\_LN, T<sub>1</sub>\_DN]* 
	- a. AC compares the received  $S_1$  ID and  $S_1$  PW with the ones in the authentication database, and then AC verifies whether  $T_l$  DN,  $T_l$  LN] pair is in the privacy database or not.
	- b. If  $S_1$  is authenticated, and the received  $IT_1$  DN,  $T_1$  LN] pair is the same as the one in the privacy database, AC creates and sends *END 2: {RR 21: [Sub\_Auth\_Res (T<sub>A</sub>)]*} to SSP<sub>1</sub> as a response to invoke 21 of transaction 2.
	- c. Else, AC sends *END 2: {RR 21: [Sub Auth Res (DISC)]*} to  $SSP_1$  as a response to invoke 21 of transaction 2.

### **9.3.2 AC process provides support to SSP2**

#### **9.3.2.1 State Diagram**

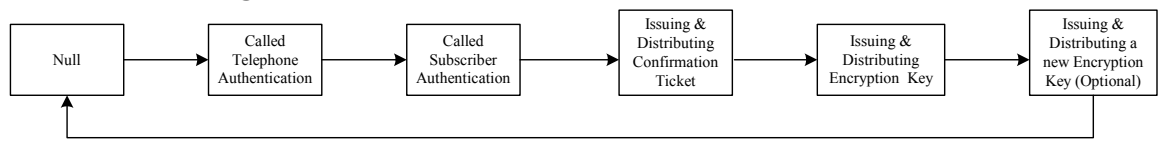

**Figure 20. Authentication Center States that provide support to SSP2**

#### **9.3.2.2 Input and Output Messages**

- 1. Once AC receives *BEGIN 4: {INVOKE 41:[Tel\_Val\_Req(T2\_LN)]}* request, it generates a random number (R), encrypts R with  $K^*AC$ , and sends the encrypted value to  $T_2$  through SSP2 with request to invoke the telephone authentication request by sending a *CONTINUE 4: {INVOKE 42:[Tel\_Auth\_Req (K\*AC[R])]}.*
- 2. When AC receives *CONTINUE 4:* [RR 42:(Tel\_Auth\_Res{K\*T<sub>2</sub>(KAC[T<sub>2</sub>\_DN, T<sub>2</sub>\_LN], R)})],
	- a. AC decrypts the response by applying the public key of the telephone  $(KT<sub>2</sub>)$  to obtain R and  $KAC[T_2$  *DN,*  $T_2$  *LN]*.
	- b. AC decrypts  $KAC/T_2$  DN,  $T_2$  LN] to determine whether  $T_2$  signed up for the privacy service by comparing the received  $IT_2DN$ ,  $T_2LN$  pair and the one in the privacy database.
	- c. If the received R is the same as the original R, and the received  $T_2$  DN,  $T_2$  LN] pair is the same as the one in the privacy database, AC sends *END 4: {RR 41: [Tel\_Val\_Res (CONT)* to  $SSP_2$  as response to invoke 41 of transaction 4 in order  $SSP_2$  to continue to process the privacy call setup
	- d. Else, AC sends *END 4: {RR 41: [Tel\_Val\_Res (DISC)]* message to SSP2 as response to invoke 41 of transaction 4
- 3. When AC receives "*BEGIN 5: {INVOKE 51: [Sub\_Auth\_Req(T<sub>A</sub>)]}*" message from SSP<sub>2</sub>, it retrieves parameters in  $T_A$ ; *KAC* ( $T_A$ )=[*K\*AC* [*S<sub>1</sub>\_ID, S<sub>2</sub>\_ID, T<sub>1</sub>\_LN, T<sub>2</sub>\_LN, t<sub>A</sub>].* 
	- a. If AC can not verify  $T_A$ , it sends *END 5: [RR 51: {Sub\_Auth\_Res(DISC)}]* message to  $SSP_2$ .
- b. Else, AC requests  $SSP_2$  to play the subscriber password request announcement by sending a *CONTINUE 5: {INVOKE 52: [Sub\_PW\_Req (STR-I)]}*. This invoke 52 is a continuation of transaction 5.
- 4. When AC receives "*CONTINUE 5:{RR 52:[Sub\_PW\_Res( S<sub>2\_</sub>RES )]}*" response,
	- a. AC decrypts  $S_2$  RES by applying K\*AC, and then AC compares the received  $S_2$  ID with the one in  $T_A$ .
		- i. If the two  $S_2$  IDs are not the same, AC sends  $END$  5:  $/RR$  51: *{Sub\_Auth\_Res(DISC)}]* to SSP<sub>2</sub> as response to invoke 51 of transaction 5. ii. Else, go to step b.
	- b. AC compares the received  $S_2$  ID and  $S_2$ -PW with the ones in the authentication database, and then verifies whether  $[T_2, DN, T_2, LN]$  pair is in the privacy database
	- c. If  $S_2$  is authenticated, and the received  $T_2$  DN,  $T_2$  LN] pair is the same as the one in the privacy database, AC creates and sends a confirmation ticket *END 5: { RR 51: [Sub\_Auth\_Res (T<sub>C</sub>)]*} to SSP<sub>2</sub> as response to invoke 51 of transaction 5. Then AC goes to step 5.
	- d. Else, AC sends *END 5: [RR 51: {Sub\_Auth\_Res(DISC)}]* to SSP<sub>2</sub> as response to invoke 51 of transaction 5.
- 5. AC generates a new  $K_E$  and  $t_E$ , and encrypts  $K_E$ ,  $t_E$ , with  $K^*AC$  to obtain  $K^*AC/K_E$ ,  $t_E$ ,
	- a. AC encrypts  $K^*AC[K_E, t_E]$  with  $KT_1$  to obtain  $K^*AC(KT_1[K_E, t_E])$  and initiates a unidirectional transaction 6 by sending a *UNIDIRECTIONAL 6:{ INVOKE 33: [Key\_Dist\_Req ( K<sub>ET1</sub>)]*} to SSP<sub>1</sub>.
	- b. Again, AC encrypts  $K^*AC/K_E$ ,  $t_E$ , with  $KT_2$  to obtain  $K^*AC\{KT_2/K_E, t_E\}$ , and initiates a unidirectional transaction 7 by sending *UNIDIRECTIONAL 7: { INVOKE 71: [Key\_Dist\_Req ( K<sub>ET2</sub>)]}* to SSP<sub>2</sub>. *;*

### **9.4 Calling Telephone (T<sub>1</sub>)**

#### **9.4.1 State Diagram**

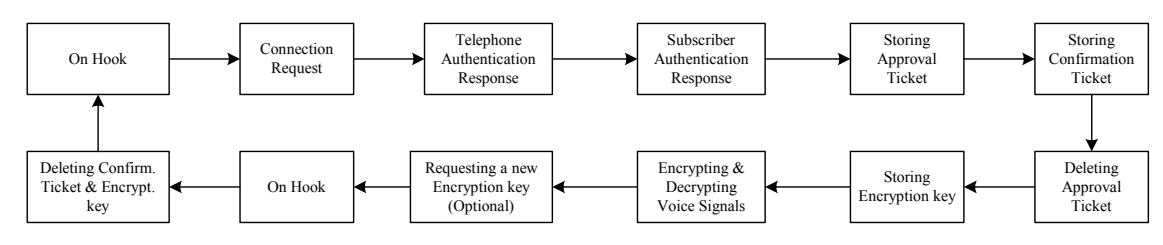

Figure 21. Calling Telephone (T<sub>1</sub>) States

#### **9.4.2 Input and Output Messages**

- 1. S<sub>1</sub> enters TLN<sub>2</sub> and privacy code (\*) on  $T_1$  and pushes "Enter" button on  $T_1$ .
- 2. T<sub>1</sub> sends a *SETUP(\*,T<sub>1</sub> LN, T<sub>2</sub> LN)* to SSP<sub>1</sub>
- 3. If the message from  $SSP_1$  is *DISC*,  $T_1$  releases D-Channel and sends *RLSE* message to  $SSP_1$ to confirm the release D-Channel.*.*
- 4. Else,  $T_1$  decrypts  $KAC(K^*AC/R)$  by applying KAC to obtain R
- 5.  $T_1$  encrypts  $T_1$  DN and  $T_1$  LN with *KAC*, and then encrypts the received R and *KAC[T<sub>1</sub>\_DN,T<sub>1</sub>\_LN]* with  $K^*T_1$  to obtain  $K^*T_1(KAC/T_1_D)N$ , *EN], R).*
- 6. T<sub>1</sub> sends *USER INFO [Tel\_Auth\_Res{K\*T<sub>1</sub>(KAC[T<sub>1</sub>\_DN,T<sub>1</sub>\_LN], R)}]* to SSP<sub>1</sub>.
- 7. If the message from  $SSP_1$  is *DISC*,  $T_1$  releases D-Channel and sends *RLSE* message to  $SSP_1$ to confirm the release D-Channel*.*
- 8. Else, T<sub>1</sub> starts to listen the assign B-Channel and waits for *ALERT* or/and *CONN* message from SSP<sub>1</sub>.
- 9. Once T<sub>1</sub> receives *ALERT* message from SSP<sub>1</sub>, it starts to dial-tone ringing.
- 10. Once  $T_1$  receives *CONN* message from  $SSP_1$ , it stops dial-tone ringing and allows  $S_1$  to hear the announcement from  $SSP_1$ .
- 11. T<sub>1</sub> collects S<sub>1</sub>'s entry and adds  $T_1_L/N$ ,  $T_2_L/N$ , and  $T_1_D/N$ . Then T<sub>1</sub> encrypts these values with KAC, and sends this encrypted value  $(S_1 \text{ RES})$  to SSP<sub>1</sub>. *Where*  $S_1$  *RES = KAC*  $[S_1 \text{ ID},$ *S1\_PW, S2\_ID, T1\_LN, T2\_LN, T1\_DN]*
- 12. If the message from SSP<sub>1</sub> is *DISC*, T<sub>1</sub> releases D-Channel and B-Channel and sends *RLSE* message to  $SSP<sub>1</sub>$  to confirm the release of the channels.
- 13. Else,  $T_1$  save  $T_A$  until  $T_C$  arrives
- 14. If the message from SSP<sub>1</sub> is *"DISC"*, T<sub>1</sub> releases D-Channel and B-Channel and sends *RLSE* message to  $SSP<sub>1</sub>$  to confirm the release of the channel.
- 15. Else,  $T_1$  save  $T_C$ , deletes  $T_A$ , and waits for  $K_{ET1}$
- 16. Once T<sub>1</sub> receives *USER INFO[Key\_Dist\_Req(K<sub>ET1</sub>)]* from SSP<sub>1</sub>, T<sub>1</sub> decrypts  $K_{ET}$  by applying  $K^*T_1$  and *KAC*, respectively, to obtain [K<sub>E</sub>, t<sub>E</sub>,].
- 17. T<sub>1</sub> starts encrypting/decrypting the conversation between  $S_1$  and  $S_2$  using  $K_E$
- 18. When T1 receives *DISC* message, it releases D-Channel and B-Channel and sends *RLSE* message to  $SSP<sub>1</sub>$  to confirm the release of the channel.
- 19. When  $T_1$  receives *RLCOM* from SSP<sub>1</sub>, it deletes  $K_E$  and  $T_C$ .

### **9.5** Called Telephone (T<sub>2</sub>)

#### **9.5.1 State Diagram**

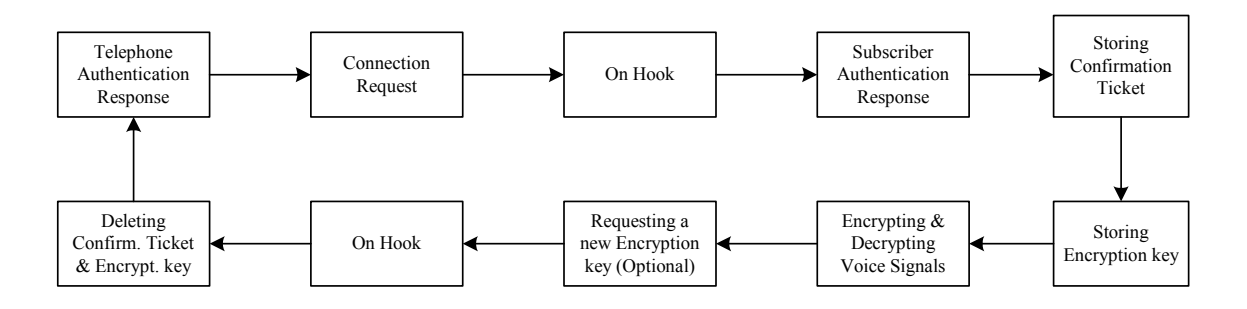

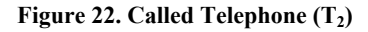

#### **9.5.2 Input and Output Messages**

- 1. When T<sub>2</sub> receives *SETUP* message from SSP<sub>2</sub>, it allocates the requested D-channel, and sends *CALPRC* to SSP<sub>2</sub> to confirm the allocation of the channel.
- 2. If the message from  $SSP_2$  is *DISC*,  $T_2$  releases D-Channel and sends *RLSE* message to  $SSP_1$ to confirm the release D-Channel*.*
- 3. Else, T2 decrypts *KAC(K\*AC[R])* by applying KAC to obtain *R*
- 4. T<sub>2</sub> encrypts T<sub>2</sub> DN and T<sub>2</sub> LN with KAC to obtain *KAC[T<sub>2</sub>\_DN, T<sub>2</sub>\_LN]* and then encrypts *KAC[T<sub>2</sub> DN, T<sub>2</sub> <i>LN]* with  $K^*T_2$  to obtain  $K^*T_2(KAC/T_2$  *DN, T<sub>2</sub> LN], R)*
- 5. T<sub>2</sub> sends *USER INFO (Tel\_Auth\_Res {K\*T<sub>2</sub>(KAC[T<sub>2</sub>\_DN, T<sub>2</sub>\_LN], R)})* to AC through SSP<sub>2</sub>.
- 6. If the message from SSP2 is *DISC*, T2 releases D-Channel and sends *RLSE* message to SSP2 to confirm the release D-Channel.
- 7. Else,  $T_2$  starts to listen the assigned B-Channel, alerts  $S_2$ , and sends *ALERT* message to  $SSP_2$ .
- 8. When S<sub>2</sub> answers T<sub>2</sub>, T<sub>2</sub> sends *CONN* message to SSP<sub>2</sub>..
- 9.  $T_2$  collects S<sub>2</sub>'s entry and adds T<sub>2</sub> LN, T<sub>2</sub> DN. Then T<sub>2</sub> encrypts these values with KAC and sends this encrypted value (S2\_RES) to SSP<sub>2</sub>. *Where S<sub>2</sub>* RES = KAC $/S_2$  ID, S<sub>2</sub> PW,  $T_2$  LN, *T2\_DN].*
- 10. If the message from SSP<sub>2</sub> is *DISC*, T<sub>2</sub> releases D- Channel and B-Channel and sends *RLSE* message to SSP2 to confirm the release of the channels.
- 11. Else,  $T_2$  saves  $T_C$ , and waits for  $K_{ET2}$ .
- 12. Once T<sub>2</sub> receives "USER INFO[Key\_Dist\_Req(K<sub>ET2</sub>)]" from SSP<sub>2</sub>, it decrypts K<sub>ET2</sub> by applying  $K^*T_2$ , and  $KAC$ , respectively, to obtain  $/K_E$ ,  $t_E$ ,
- 13. T<sub>2</sub> starts encrypting/decrypting the conversation between  $S_1$  and  $S_2$  using  $K_E$
- 14. Assume  $S_2$  hangs up  $T_2$  and then  $T_2$  sends a *DISC* message to  $SSP_2$ .
- 15. When  $T_2$  receives *RLSE* message, it sends *RLCOM* to  $SSP_2$ , and deletes  $K_E$  and  $T_C$

### **10 CONCLUSIONS**

We have described voice privacy protocol to provide end-to-end voice privacy at the application layer with minimum modification to existing public telephone networks. Voice privacy is achieved by encrypting voice signals between the two end telephones using a symmetric key algorithm and one-time encryption keys. One-time encryption key is used to prevent replay attacks. In addition, we have described authentication protocols for subscribers and telephones. Telephone authentication protocol provides AC the assurance that the telephone at the other end of the connection is what it claims to be. Next, we described how to integrate voice privacy protocol in PSTN. Then, we described a detail of software design for the components of voice privacy. Finally, we provided performance characteristics of the voice privacy protocol. We are in process of developing simulation code to confirm and/or improve the end-to-end delay for voice privacy call, and we are looking on the effect of distributed authentication center may have on voice protocol. The summary of the comparison between the proposed voice privacy protocol and the most widely used security protocols in telephony is given in table 7.

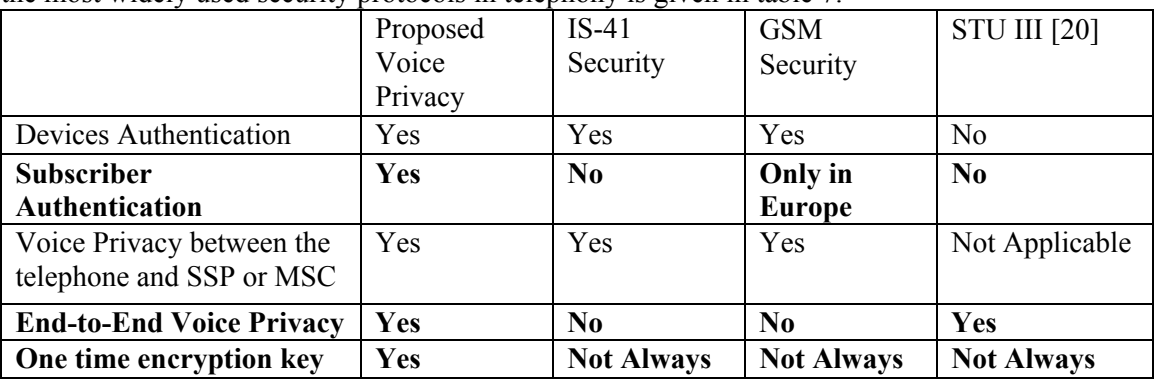

**Table 7. Comparison Between The Proposed and Existing Security Protocols**

#### **REFERENCES**

- [1] Berman, R. K. and Brewster, J. H., "Perspective on the AIN Architecture", IEEE Communications Magazine, 31, No. 2, February 1992.
- [2] Black, U., "ISDN and SS7", Prentice Hall PTR, Upper Saddle River, New Jersey, 1997.
- [3] Bosse, J. G. von, "Signaling IN Telecommunication Networks", John Wiley & Sons, New York, 1998.
- [4] Baum, M. S. and Ford, W., "Secure Electronic Commerce", Prentice Hall PTR, Upper Saddle River, New Jersey, 1997.
- [5] Carne, E. B., "Telecommunications Primer, Second Edition", Prentice Hall PTR, Upper Saddle River, New Jersey, 1999.
- [6] Chlamtac, I., and Lin, Y., "Wireless and Mobile Network Architectures", John Wiley & Sons, New York, 2001.
- [7] Chow, M., "Understanding Telecommunications: Systems, Networks and Applications", Volume 1, Andan Publisher, Holmdel, New Jersey, 2000.
- [8] Department of Defense Security Institute, "STU-III Handbook for Industry", [http://www.tscm.com/STUIIIhandbook.html,](http://www.tscm.com/STUIIIhandbook.html) February 1997.
- [9] Douskalis, B., "IP Telephony", Prentice Hall PTR, Upper Saddle River, New Jersey, 2000.
- [10] Gallagher, M. D. and Snyder, R. A., "Wireless Telecommunications Networking with ANSI-41", Second Edition, McGraw-Hill, New York, 2001.
- [11] GR-246-Core, "Telcordia Technologies Specification of Signalling System No. 7", Telcordia Technologies, Vol. 1, 2 & 3, Issue 7, December 2002.
- [12] [ISAAC security research group](http://www.isaac.cs.berkeley.edu/), "GSM Cloning", http://[www.isaac.cs.berkeley.edu/isaac/gsm-faq.html,](http://www.isaac.cs.berkeley.edu/isaac/gsm-faq.html) http://[www.isaac.cs.berkeley.edu/isaac/gsm.html.](http://www.isaac.cs.berkeley.edu/isaac/gsm.html)
- [13] ITU-T Recom. E.721, "Network grade of service parameters and target values for circuitswitched service in the evolving ISDN", ITU-T, Geneva, May 1999.
- [14] ITU-T Recom. E.723, "Grade of service parameters for signaling system 7 networks", ITU-T, Geneva, June 1992.
- [15] ITU-T Recom. I.352, "Network performance objectives for connection processing delays in an ISDN", ITU-T, Helsinki, March 1993.
- [16] ITU-T Recom. Q.709, "SS7 Hypothetical Signalling Reference Connection", ITU-T, Helsinki, March 1993.
- [17] Modarressi, A. R., and Skoog, R. A., "Signaling System No. 7: A Tutorial", IEEE Communications Magazine, pp. 19-35, July 1990.
- [18] Modarressi, A. R., and Skoog, R. A., "An overview of Signaling System No. 7", Proceeding of the IEEE, Vol. 80, No. 4, pp. 590-606, April 1992.
- [19] Noll, A. M., "Introduction to Telephones and Telephone Systems", Third Edition, Artech House, Boston, 1998.
- [20] Ramteke, T., "Networks", Prentice Hall PTR, Upper Saddle River, New Jersey, 1994.
- [21] Rappaport, T. S., "Wireless Communications", Prentice Hall PTR, Upper Saddle River, New Jersey, 2002.
- [22] Rose, G., "Authentication and Security in Mobile Phones", http://people.qualcomm.com/ggr/QC/AUUG99AuthSec.pdf
- [23] Russell, T., "Signaling System # 7", Second Edition, McGraw-Hill, New York, 1998.
- [24] Schneier, B., "Applied Cryptography", Second Edition, John Wiley & Sons, New York, 1996.
- [25] Schwartz, M., "Telecommunication Networks: Protocols, Modeling and Analysis", Addison Wesley Publishing Company, Reading, Massachusetts, 1987
- [26] Scourias, J., "Overview of the Global System for Mobile Communications", <http://ccnga.uwaterloo.ca/~jscouria/GSM/gsmreport.html.>
- [27] SecureLogix, "TeleVPN", [http://www.securelogix.com](http://www.securelogix.com/) , June 2003.
- [28] Sharif, M, and Wijesekera, D., Michael, J. B., "Providing Secure Communication Services on the Public Telephone Network Infrastructure", Proceeding of the 10th International Conference on Telecommunication Systems: Modeling and analysis, pp 214-224, October 3-6, 2002, Monterey, CA, USA.
- [29] Sharif, M, and Wijesekera, D., "Providing Voice Privacy over the Public Switched Telephone Network", Proceeding of IFIP TC11 18th International Conference on Information Security (SEC2003), pp 25-36, May 26-28, 2003, Athens, Creece,
- [30] Stallings, W., "ISDN: An Introduction", Macmillan Publishing Company, New York, 1989.
- [31] Stallings, W., "Cryptography and Network Security", Second Edition, Prentice Hall PTR, Upper Saddle River, New Jersey, 1999.
- [32] Tanenbaum, A. S., "Computer Networks" third Edition, Prentice Hall PTR, Upper Saddle River, New Jersey, 1996.

## **APPENDIX**

### **A VOICE PRIVACY PARAMETERS**

This section describes paramertes, which are used in proposed voice privacy architecture and all of these messages are sent on the D-channel on ISND and on the SS7 signaling network.

• **\* (Asterisk)**

*Name:* Privacy code

*Description:* \* is used to inform the SSP that the calling subscriber is requesting the privacy call setup or a new encryption key.

#### • **S**

*Name:* Subscriber

*Description:* S is a user who is signed up for the voice privacy service. Calling subscriber  $(S_1)$  initiates the privacy call request and called subscriber  $(S_1)$  accepts the privacy call request.

• **T** 

**Name:** Telephone

**Description:** T is an intelligent device, which is capable of voice encryption and encryption key management. In addition,  $T_1$  supports ISDN network and communicates to the network devices with or without subscriber intervention. S<sub>1</sub> uses calling telephone  $(T_1)$  to initiate the privacy call request and  $S_2$  uses calling telephone  $(T_2)$  to accept the privacy call request.

#### • **AC**

*Name:* Authentication Center

*Description:* AC is responsible to authenticate the telephones and the subscribers. In addition, it responsible to generate and distribute the encryption key which is used to encrypt the voice signals.

#### • **CA**

*Name:* Certificate Authority

*Description:* CA is responsible for generating public/private keys, creating digital certificate of public keys, and storing the digital certificates in the publicly available database

#### • **K, K\***

*Name:* Public and Private key pair

*Description:* The key pair is used to encrypt the communication between the telephone and the authentication center.

### • **S\_ID**

*Name:* Subscriber identification *Description:* S selects subscriber identification (ID) when S signed up for the privacy service. S\_ID identifies S.

### • **S\_PW**

*Name:* Subscriber password

*Description:* S selects password (PW) when S signed up for the privacy service, and the combination of PW and ID authenticates S

• **T\_LN**

*Name:* Telephone line number

*Description:* Telephone is assigned 10-digit line number T LN to identify the line directly connected between SSP and T.

• **T\_DN**

*Name:* Telephone device number

*Description:* TDN is a unique serial number that is permanently stored in T, and is not visible to S. T\_DN and T\_LN uniquely identify T.

 $\bullet$  S<sub>1</sub> RES

*Name:* Encrypted response from the  $T_1$ 

**Description:**  $S_1$  RES is encrypted with KAC to keep the  $S_1$  PW and T\_DN<sub>1</sub> private.  $S_1$  *RES = KAC [S<sub>1</sub>\_ID, S<sub>1</sub>\_PW, S<sub>2</sub>\_ID, T<sub>1</sub>\_LN, T<sub>2</sub>\_LN, T<sub>1</sub>\_DN<sub>1</sub>]* 

 $\bullet$  **S<sub>2</sub>RES** 

*Name:* Encrypted response from the T<sub>2</sub> **Description:**  $S_2$  RES is encrypted with KAC to keep the  $S_2$  PW and T\_DN<sub>2</sub> private.  $S_2$ <sub>*RES = KAC [S<sub>2</sub> ID, S<sub>2</sub> PW, T<sub>2</sub> LN, T<sub>2</sub> DN]</sub>* 

 $\bullet$   $t_A$ 

*Name:* Approval timestamp

**Description:**  $t_A$  determines the period which the approval ticket  $(T_A)$  is valid.

 $\bullet$   $\mathbf{t}_{\mathcal{C}}$ 

*Name:* Confirmation timestamp

**Description:**  $t_c$  determines the period which the confirmation ticket  $(T_c)$  is valid.

 $\bullet$   $t_E$ 

*Name:* Encryption key timestamp

**Description:**  $t_E$  determines the period which the encryption key  $(K_E)$  is valid.

 $\bullet$   $T_A$ 

*Name:* Approval Ticket

**Description:**  $T_A$  is a signed ticket and indicates that  $S_1$  is approved to have private communication with  $S_2$ . AC encrypts with K\*AC to make  $T_A$  tamper proof.  $T_1$  can present  $T_A$  to the AC to proof that the  $S_1$  has been approved to have private communication with  $S_2$  if  $T_1$  did not receive confirmation ticket  $(T<sub>C</sub>)$  within a specified time. In addition,  $T<sub>1</sub>$  deletes  $T<sub>A</sub>$  when it receives  $T<sub>C</sub>$ .  $T_A = K^*AC$  [S<sub>1</sub>\_ID, S<sub>2</sub>\_ID, T<sub>1</sub>\_LN, T<sub>2</sub>\_LN, t<sub>A</sub>],

•  $T_{C}$ 

*Name:* Confirmation Ticket

**Description:**  $T_c$  is a signed ticket and indicates that  $S_1$  and  $S_2$  are approved to have private communication. AC encrypts with  $K^*AC$  to make  $T_C$  tamper proof. Either  $T_1$  or  $T_2$  can present  $T_c$  to request a new voice channel encryption key. In addition, Both  $T_1$  and  $T_2$  will delete  $T_c$  when the voice channel is disconnected.

$$
T_C = K^*AC[S_{1\_}ID, S_{2\_}ID, T_{1\_}LN, T_{2\_}LN, t_C]
$$

•  $K_{E}$ 

*Name:* Voice channel encryption key

- **Description:**  $K_E$  is used to encrypt the voice signals between  $T_1$  and  $T_2$ . In addition, both  $T_1$  and  $T_2$  will delete  $T_c$  when the voice channel is disconnected to prevent replay.
- $K_{ET}$

*Name:* Key distribution for T

**Description:** K<sub>ET</sub> is a signed value to assure T, that AC issued K<sub>E</sub>. AC encrypts K<sub>E</sub> and t<sub>E</sub> with KT and then encrypts the encrypted value with K\*AC.  $K_{ETl} = K^* A C K T_l (K_E, t_E)$ 

• **R** 

*Name:* Random Number

*Description:* AC generates and uses R to authenticate the telephone.

### • **STR-I:**

*Name:* Send to Resource, Caller Interaction

*Description:* SSP connects to Intelligent Network Services Circuit (INSC), to play Password request announcement, and to collect the digits sent by T. In addition, SSP sends the collected digits to AC

#### • **DISC**

*Name:* Disconnect subscriber line

*Description:* SSP plays disconnect announcement to inform S that privacy call can not be set up. In addition, SSP disconnects message to T.

### • **CONT**

*Name:* Continue Call Setup

*Description:* CONT informs SSP that T has been authenticated, SSP can continue the privacy call set up

## **B VOICE PRIVACY MESSAGES**

This section describes messages, which are used in proposed voice privacy architecture and all of these messages are sent on the D-channel on ISND and on the SS7 signaling network.

• **Sub\_Auth\_Req (***parameters)*

*Name:* Subscriber Authentication Request

*Description:* The service switching point (SSP) sends this message to authentication center (AC) to request subscriber authentication**.** 

*Parameters***:**  $S<sub>1</sub>$  or  $T<sub>A</sub>$ *Example: Sub\_Auth\_Req(S<sub>1</sub>)* 

• **Sub\_Auth\_Res (***parameter***)**  *Name***:** Subscriber Authentication Response *Description:* The AC sends this message to SSP to respond to *Sub\_Auth\_Req*. It includes

approval or confirmation ticket if the subscriber is authenticated. Otherwise, it includes "DISC".

*Parameters:*  $T_A$ ,  $T_C$  or DISC. *Example: Sub Auth Res (T<sub>A</sub>)* 

• **Sub\_PW\_Req (***parameter***)**

*Name:* Calling Subscriber Password Request

*Description:* In response to Sub Auth Req, AC sends this message to SSP to request authentication information from the subscriber such as subscriber's ID and password.

*Parameters: STR-I or DISC Example: Sub\_PW\_Req (DISC)* 

• **Sub\_PW\_Res (***parameter***)**

*Name:* Subscriber Password Response

*Description:* This message is sent by the telephone in response to Sub\_PW\_Req and SSP forwards to AC. It includes encrypted response from the subscriber and telephone such as  $S_1$  RES or S2 RES.

*Parameters: S1\_RES or* S2\_RES *Example: Sub\_PW\_Res (S1\_RES)* 

• **Pri\_Call\_Req (***parameters***)**  • **Pri\_Call\_Res (***parameters***)**  • **Pri\_Call\_Approved (***parameter***)**  • **Pri\_Call\_Confirm (***parameters***)**  • **Key\_Dist\_Req (***parameter***)**  • **Enc\_Key\_Req (***parameters)* • **Enc\_Key\_Res (***parameters) Name:* Privacy Call Request *Description:* The originating SSP sends to the terminating SSP to request privacy call setup. It includes approval ticket. *Parameters:*  $T_A$ ,  $T_I$  LN, and  $T_2$  LN *Example: Pri\_Call\_Req (T<sub>A</sub>, T<sub>1</sub> LN, T<sub>2</sub> LN) Name:* Privacy Call Response *Description:* This message is sent by the terminating SSP. It includes confirmation ticket if the called subscriber is authenticated. Otherwise, it includes "DISC". *Parameters:*  $T_c$  or DISC *Example: Pri\_Call\_Res (T<sub>C</sub>,)* **Name:** Privacy Call Approved **Description:** The originating SSP sends this message to the calling telephone to inform the privacy call setup is been approved. It includes the approval ticket if the calling subscriber is authenticated. Otherwise, it includes "DISC". *Parameters:*  $T_A$  or DISC *Example: Pri\_Call\_Approved (TA)*  **Name:** Privacy Call Confirm **Description** The SSP sends this message to the telephone to inform the privacy call setup is confirmed. It includes the confirmation ticket if the called subscriber is authenticated. Otherwise, it includes "DISC". **Parameters:**  $T_C$  or DISC *Example: Pri\_Call\_Confirm (TC) Name:* Key Distribution Request *Description:* This message is sent by the AC to distributed the encryption key *Parameters:*  $K_{ET1}$  *or*  $K_{ET2}$ *<i>Example: Key Dist Req* (*K<sub>ET1</sub>*) *Name:* New Encryption Key Request *Description:* The telephone sends this message to request a new encryption key due to time out or compromise. It includes the confirmation ticket, and encrypted value of the telephone line and device number. **Parameters:**  $T_c$  and  $KAC(T$  *LN,*  $T$  *DN) Example: Enc\_Key\_Req [T<sub>C</sub>,*  $KAC(TLN, TDN)$ *] Name:* New Encryption Key Response **Description:** This message is sent by the AC to respond to Enc Key Res message. It includes a new confirmation ticket if the request is approved. Otherwise, it includes "DISC" *Parameters:*  $T_c$  and DISC

*Example: Enc\_Key\_Res (T<sub>C</sub>)* 

• **New\_Conf\_Ticket (***parameters) Name:* New Confirmation Ticket Distribution **Description:** When SSP receive an updated  $T_c$  from AC, it sends this message to the other SSP to forward the updated  $T_{\text{C}}$ .

*Parameters: Tc* 

- *Example:* New\_Conf\_Ticket  $(T_C)$
- **Tel\_Val\_Req (***parameter***)**  *Name***:** Telephone Validation Request **Description:** The SSP sends this message to the AC to request telephone authentication. It includes the telephone line number.

*Parameters: T\_LN Example: Tel\_Val\_Req (T\_LN)* 

• **Tel\_Val\_Res (***parameter***)**  *Name***:** Telephone Validation Response *Description:* The AC sends this message to the SSP to respond *Tel Val Req (T\_LN) message.* It includes "CONT" if the telephone is authenticated, Otherwise, it includes "DISC".

*Parameters: CONT or DISC.* 

*Example: Tel\_Val\_Res (CONT)* 

• **Tel\_Auth\_Req (***parameter***)** 

*Name***:** Telephone Authentication Request

*Description:* The AC sends this message to the SSP to authenticate the telephone. It includes a signed random number. Then SSP forwards it to the telephone

*Parameters: K\*AC(R) Example: Tel Auth Req*  $[K^*AC(R)]$ 

• **Tel\_Auth\_Res (***parameters***)**  *Name***:** Telephone Authentication Response *Description:* The telephone sends this message to the AC to respond the *Tel Auth Req message*. It includes a signed value that contain encrypted telephone line and device number, and the received random number. *Parameters: K\*T[KAC(T\_LN, T\_DN), R] Example: Tel Auth Res*  $[K^*T(KAC(T_LN, T_DN),R)]$ 

## **C PSEUDO CODE FOR THE COMPONENTS OF VOICE PRIVACY PROTOCOLS**

### **C.1 Originating Switch (SSP1)**

/\* Structure definition \*/

```
Struct PrivacyRequest
```

```
{ 
  OPName: String; 
  Arg[1]: char; 
  Arg[2]: char; 
  Arg[3]: char; 
} PriReq, Add;
```
Struct RemoteRequest { OPName: String;

 Arg[1]: char; Arg[2]: char; } RemReq;

Struct RemoteRequestResponse {

 OPName: String; Arg[1]: List; } RemReqRes, RemRes; /\* Component Part with Class 1 Type \*/ TCAP.CP1 (Req) /\* ISDN Libraries \*/. ISND.SETUP (Add) ISDN.DISC(DISC) ISDN.CONN (CONN) ISDN.CALPRC (CALPRC) ISDN.USERINFO (Info) /\* Analyzing Digits \*/ /\* Correspond to step 1a in SSP1 Input and Output Messages section \*/ Add = { "SETUP", Pri\_Code, TLN\_1, TLN\_2}; PriReq = ISDN.Setup (Add) IF PriReq.Arg[1] != Pri\_Code Perform typical call setup /\* Calling Telephone Authentication \*/ /\* Correspond to step 1b, 2, 3, and 4 in SSP1 Input and Output Messages section \*/ RemReqRes.OPName = "Tel\_Val\_Req" RemReqRes.Arg[1] = PriReq.Arg[2] RemRes = TCAP.CP1 (RemReqRes) RemReqRes = ISDN.USERINFO (RemRes) RemRes = TCAP.CP1 (RemReqRes) /\* B-Channel Setup \*/ /\* Correspond to step 5 in SSP1 Input and Output Messages section \*/ RemRes.OPName = "Tel\_Val\_Res" && RemRes.Arg[1] = "DISC" ISDN.CALPRC (CALPRC) ISDN.DISC (DISC) /\* Initiating Calling Subscriber Authentication \*/ /\* Correspond to step 6, 7, 8 and 9 in SSP1 Input and Output Messages section \*/ ELSE ISDN.CALPRC (CALPRC) RemReqRes.OPName = "Sub\_Auth\_Req"  $RemRegArg[1] = S_1$ RemRes = TCAP.CP1 (RemReqRes) IF RemRes.OPName = "Sub\_PW\_Req" && RemRes.Arg[1] != STR-I ISDN.CONN (CONN) Play Pri\_Call\_Not\_Accept\_Announcement ISDN.DISC (DISC)<br>ELSE ISDN.CONN (CON ISDN.CONN (CONN) Play PW Req Announcement Collect S1\_RES RemReqRes.OPName = "Sub\_PW\_Res"  $RemRegRes.Arg[1] = S1<sub>RES</sub>$ RemRes = TCAP.CP1 (RemReqRes) /\* Initiating Calling Subscriber Authentication Response & Distribution of Approval Ticket \*/ /\* Correspond to step 10 and 11 in SSP1 Input and Output Messages section \*/ IF RemRes.OPName = "Sub\_Auth\_Res" && RemRes.Arg[1] = DISC Play Pri\_Call\_Not\_Approve\_Announcement ISDN.DISC (DISC) ELSE Play Pri\_Call\_Approve\_Announcement RemReqRes.OPName = "Pri\_Call\_Approved" RemReqRes.Arg[1] = T\_A ISDN.USER INFO (RemReqRes) /\* Informing Privacy call process request to Called Switch \*/ /\* Correspond to step 12 in SSP1 Input and Output Messages section \*/ PriReq.OPName = "Pri\_Call\_Req" PriReq.Arg[1] = T\_A  $PriReg.Arg[2] = TLN_1$ PriReq.Arg[3] = TLN\_2

#### RemRes = TCAP.CP1 (PriReq)

/\* Response from the called switch & Distribution of Confirmation Ticket \*/

/\* Correspond to step 13 in SSP1 Input and Output Messages section \*/

IF RemRes.OPName = "Pri\_Call\_Res" && RemRes.Arg[1] = DISC Play Pri\_Call\_Not\_Confirm\_Announcement ISDN.DISC (DISC)<br>ELSE Play Pri Call Conf Play Pri\_Call\_Confirm\_Announcement RemReqRes.OPName = "Pri\_Call\_Confirm" RemReqRes.Arg[1] = T\_C

ISDN.USER INFO (RemReqRes) Delay()

/\* Distribution of Encryption Key \*/

/\* Correspond to step 14 in SSP1 Input and Output Messages section \*/

KeyDist = TCAP.CP1 (RemKeyDist)

IF KeyDist.OPName = "Key\_Dist\_Req" && KeyDist.Arg[1] != Null ISDN.USER INFO (KeyDist)

END IF

/\* Selecting Route \*/ /\* Correspond to step 15 in SSP1 Input and Output Messages section \*/ No Modification is needed on the current code

/\* Authorizing Call Setup \*/ /\* Correspond to step 15 in SSP1 Input and Output Messages section \*/ No Modification is needed on the current code

/\* Trunk Setup \*/ /\* Correspond to step 15 and 16 in SSP1 Input and Output Messages section \*/ No Modification is needed on the current code

/\* Active \*/ No Modification is needed on the current code

/\* Release \*/ /\* Correspond to step 17 and 18 in SSP1 Input and Output Messages section \*/ No Modification is needed on the current code

### **C.2 Terminating Switch (SSP<sub>2</sub>)**

/\* Structure definition \*/

Struct PrivacyRequest { OPName: String Arg[1]: char Arg[2]: char Arg[3]: char } PriReq, Add; Struct RemoteRequest { OPName: String Arg[1]: char Arg[2]: char } RemReq Struct RemoteRequestResponse { OPName: String

/\* Component Part with Class 1 Type \*/ TCAP.CP1 (Req)

/\* ISDN Libraries \*/. ISND.SETUP (Add)

} RemReqRes, RemRes

Arg[1]: List

#### ISDN.USERINFO (Info)

/\* Analyzing the request from the SSP1 \*/ /\* Correspond to step 1 in SSP2 Input and Output Messages section \*/ Add =  $\{$  "Pri Call\_Req", T\_A, TLN\_1, TLN\_2 }; PriReq = TCAP.CP1 (Add) PriReq.OPName != Pri\_Call\_Req" RemRes.OPName = "Pri\_Call\_Res" RemRes.Arg[1] = DISC TCAP.CP1 (RemRes) /\* Initiating Called Telephone Authentication & B-Channel Setup \*/ /\* Correspond to step 1, 2, 3, 4, 5a and 5b in SSP2 Input and Output Messages section \*/ ISDN.SETUP (SETUP) RemReqRes.OPName = "Tel\_Val\_Req" RemReqRes.Arg[1] = PriReq.Arg[3] RemRes = TCAP.CP1 (RemReqRes) RemReqRes = ISDN.USERINFO (RemRes) RemRes = TCAP.CP1 (RemReqRes) IF RemRes.OPName = "Tel\_Val\_Res" && RemRes.Arg[1] = DISC ISDN.DISC (DISC) RemRes.OPName = "Pri\_Call\_Res" RemRes.Arg[1] = DISC TCAP.CP1 (RemRes) /\* Initiating Called Subscriber Authentication \*/ /\* Correspond to step 5c, 6, 7, 8, 9, 10, and 11 in SSP2 Input and Output Messages section \*/ RemReqRes.OPName = "Sub\_Auth\_Req" RemReqRes.Arg[1] = T\_A RemRes = TCAP.CP1 ( $R$ emReqRes)<br>IF RemRes OPName = "Sub *IF RemRes.OPName = "Sub\_PW\_Req" && RemRes.Arg[1] = DISC*  ISDN.DISC (DISC) RemRes.OPName = "Pri\_Call\_Res" RemRes.Arg[1] = DISC TCAP.CP1 (RemRes) ELSE ISDN.CALPRC (CALPRC) ISDN.ALERT (ALERT) ISDN.CONN (CONN) Play PW Req Announcement Collect S2\_RES RemReqRes.OPName = "Sub\_PW\_Res" RemReqRes.Arg[1] = S2\_RES RemRes = TCAP.CP1 (RemReqRes) IF RemRes.OPName = "Sub\_Auth\_Res" && RemRes.Arg[1] = DISC Play Pri\_Call\_Not\_Approve\_Announcement ISDN.DISC (DISC) RemRes.OPName = "Pri\_Call\_Res" RemRes.Arg[1] = DISC TCAP.CP1 (RemRes) /\* Distribution of Confirmation Ticket \*/ /\* Correspond to step 12 and 13 in SSP2 Input and Output Messages section \*/ Play Pri\_Call\_Approve\_Announcement RemReqRes.OPName = "Pri\_Call\_Confirm" RemReqRes.Arg[1] = T\_C ISDN.USER INFO (RemReqRes) RemReqRes.OPName = "Pri\_Call\_Res" RemReqRes.Arg[1] = T\_C RemRes = TCAP.CP1 (RemReqRes) Delay() /\* Distribution of Encryption Key \*/ /\* Correspond to step 14 in SSP2 Input and Output Messages section \*/ KeyDist = TCAP.CP1 (RemKeyDist)<br>IF KevDist.OPName = "Kev IF KeyDist.OPName = "Key\_Dist\_Req" && KeyDist.Arg[1] != Null ISDN.USER INFO (KeyDist) END IF

/\* Trunk Setup \*/

<sup>/\*</sup> Correspond to step 15 in SSP2 Input and Output Messages section \*/

No Modification is needed on the current code

/\* Active \*/ No Modification is needed on the current code

/\* Release \*/ /\* Correspond to step 16 and 17 in SSP2 Input and Output Messages section \*/ No Modification is needed on the current code

## **C.3 AC Process Provides Support to SSP1**

/\* Structure definition \*/

Struct CGSPasswordResponse { Arg[1]: char Arg[2]: char Arg[3]: char Arg[4]: char Arg[5]: char Arg[6]: char } S1\_Res Struct ApprovalTicketResponse { Arg[1]: char Arg[2]: char Arg[3]: char Arg[4]: char Arg[5]: char } ApprovalTicket Struct RemoteRequest { OPName: String Arg[1]: char Arg[2]: char } RemReq, Req Struct RemoteRequestResponse { OPName: String Arg[1]: char } RemReqRes, RemRes Struct RemoteRandomResponse { Arg[1]: char Arg[2]: char } RemRandRes, RemTelRes, DBTelInfo /\* Component Part with Class 1 Type \*/ TCAP.CP1 (Req) /\* Calling Telephone Authentication \*/ /\* Correspond to step 1 and 2 in AC\_SSP1 Input and Output Messages section \*/ RemReqRes = TCAP.CP1 (Req) IF RemReqRes.OPName != "Tel\_Val\_Req" RemRes.OPName = "Tel\_Val\_Res" RemRes.Arg[1] = DISC TCAP.CP1 (RemRes) ELSE IF RemReqRes.Arg[1] = NULL RemRes.OPName = "Tel\_Val\_Res" RemRes.Arg[1] = DISC TCAP.CP1 (RemRes)<br>ELSE R AC = Generate Ran R\_AC = Generate RandomNumber RemRes.OPName = "Tel\_Auth\_Req" RemRes.Arg[1] = Encrypt\_AC\_Private\_Key (R\_AC) RemReqRes = TCAP.CP1 (RemRes)

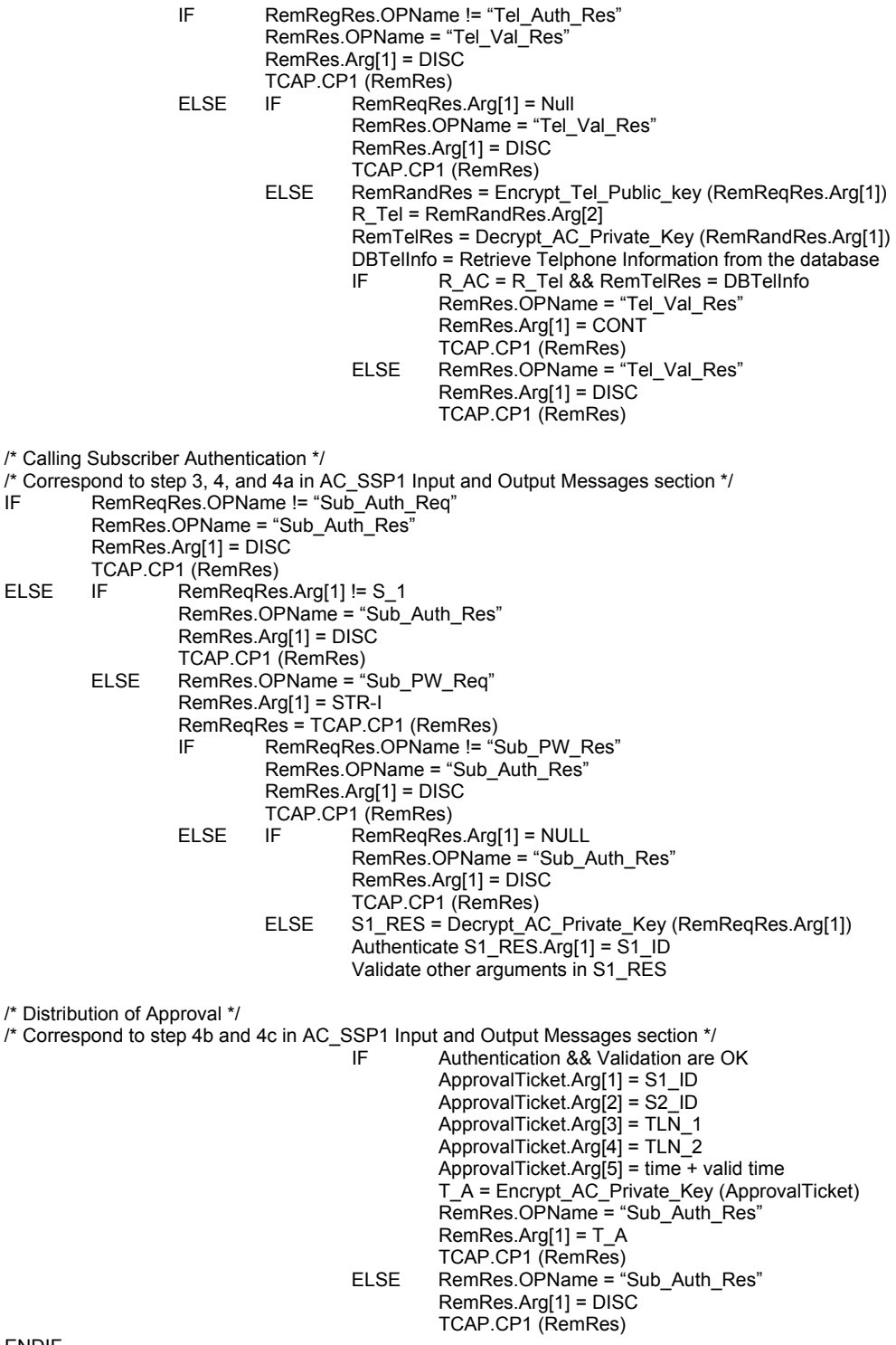

ENDIF

# **C.4 AC Process Provides Support to SSP2**

/\* Structure definition \*/

Struct CDSPasswordResponse { Arg[1]: char Arg[2]: char

 Arg[3]: char Arg[4]: char } S2\_RES Struct ConfirmationTicketResponse { Arg[1]: char Arg[2]: char Arg[3]: char Arg[4]: char Arg[5]: char } ConfirmationTicket Struct RemoteRequest { Arg[1]: char Arg[2]: char } RemReq Struct RemoteRequestResponse { OPName: String Arg[1]: char } RemReqRes, RemRes Struct RemoteRandomResponse { Arg[1]: char Arg[2]: char } RemRandRes, RemTelRes, DBTelInfo /\* Component Part with Class 1 and Class 2 Types \*/ TCAP.CP1 (Req) /\* Called Telephone Authentication \*/ /\* Correspond to step 1 and 2 in AC\_SSP2 Input and Output Messages section \*/ RemReqRes = TCAP.CP1 (Req)<br>IF RemReqRes.OPName RemReqRes.OPName != "Tel\_Val\_Req"  $RemRes.OPName = "Tel Val Res"$  RemRes.Arg[1] = DISC TCAP.CP1 (RemRes) ELSE IF RemReqRes.Arg[1] = NULL RemRes.OPName = "Tel\_Val\_Res" RemRes.Arg[1] = DISC TCAP.CP1 (RemRes) ELSE R\_AC = Generate RandomNumber RemRes.OPName = "Tel\_Auth\_Req" RemRes.Arg[1] = Encrypt\_AC\_Private\_Key (R\_AC) RemReqRes = TCAP.CP1 (RemRes) IF RemRegRes.OPName != "Tel\_Auth\_Res" RemRes.OPName = "Tel\_Val\_Res" RemRes.Arg[1] = DISC TCAP.CP1 (RemRes)<br>ELSE IF RemReaRes IF RemReqRes.Arg[1] = Null RemRes.OPName = "Tel\_Val\_Res" RemRes.Arg[1] = DISC TCAP.CP1 (RemRes)<br>ELSE RemRandRes = Encry RemRandRes = Encrypt\_Tel\_Public\_key (RemReqRes.Arg[1]) RemTelRes = Decrypt\_AC\_Private\_Key (RemRandRes.Arg[1]) DBTelInfo = Retrieve Telphone Information from the database R\_Tel = RemRandRes.Arg[2] IF R\_AC = R\_Tel && RemTelRes = DBTelInfo RemRes.OPName = "Tel\_Val\_Res" RemRes.Arg[1] = CONT TCAP.CP1 (RemRes)<br>"FI SF RemRes OPName = " RemRes.OPName = "Tel\_Val\_Res" RemRes.Arg[1] = DISC TCAP.CP1 (RemRes)

/\* Called Subscriber Authentication \*/

/\* Correspond to step 3, 4a, and 4b in AC\_SSP2 Input and Output Messages section \*/ IF RemReqRes.OPName != "Sub\_Auth\_Req" RemRes.OPName = "Sub\_Auth\_Res" RemRes.Arg[1] = DISC TCAP.CP1 (RemRes)<br>ELSE IF RemReaRes  $RemRegRes.Arg[1] = NULL$ RemRes.OPName = "Sub\_Auth\_Res" RemRes.Arg[1] = DISC TCAP.CP1 (RemRes) ELSE Validate T\_A IF T\_A is not Validated RemRes.OPName = "Sub\_Auth\_Res" RemRes.Arg[1] = DISC TCAP.CP1 (RemRes) ELSE RemRes.OPName = "Sub\_PW\_Req" RemRes.Arg[1] = STR-I RemReqRes = TCAP.CP1 (RemRes)<br>IF RemRegRes OPName I= "S RemRegRes.OPName != "Sub\_PW\_Res" RemRes.OPName = "Sub\_Auth\_Res" RemRes.Arg[1] = DISC TCAP.CP1 (RemRes)<br>ELSE IF RemRegRe  $RemRegRes.Arq[1] = NULL$ RemRes.OPName = "Sub\_Auth\_Res" RemRes.Arg[1] = DISC TCAP.CP1 (RemRes)<br>ELSE S2 RES = Decrypt A S2\_RES = Decrypt\_AC\_Private\_Key (RemReqRes.Arg[1]) Authenticate S2\_RES.Arg[1] = S2\_ID Validate other arguments in S2\_RES /\* Distribution of Confirmation Ticket \*/ /\* Correspond to step 4c and 4d in AC\_SSP2 Input and Output Messages section \*/ IF Authentication && Validation are OK ConfirmationTicket.Arg[1] = S1\_ID ConfirmationTicket.Arg[2] = S2\_ID ConfirmationTicket.Arg[3] = TLN\_1 ConfirmationTicket.Arg $[4]$  = TLN\_2 ConfirmationTicket.Arg[5] = time + valid time T\_C = Encrypt\_AC\_Private\_Key (ConfirmationTicket) RemReqRes.OPName = "Sub\_Auth\_Res" RemReqRes.Arg[1] = T\_C RemRes = TCAP.CP1 (RemReqRes)<br>ELSE RemRes.OPName = "Sub Auth Res" RemRes.OPName = "Sub\_Auth\_Res" RemRes.Arg[1] = DISC TCAP.CP1 (RemRes) /\* Generation of Encryption Key \*/ /\* Correspond to step 5 in AC\_SSP2 Input and Output Messages section \*/  $K_E$  = Generate\_Encryption\_Key (K)  $RemReg.Arg[1] = K_E$  $RemReg.Arg[2] = time + valid time$  SigKey = Encrypt\_AC\_Private \_Key (RemReq) /\* Distribution of Encryption Key \*/ K\_ET1 = Encrypt\_Tel\_1\_Pub\_Key (SigKey) /\* Sending Encryption Key to Telephone\_1 \*/ /\* Correspond to step 5a in AC\_SSP2 Input and Output Messages section \*/ RemReqRes.OPName = "Key\_Dist\_Req" RemReqRes.Arg[1] = K\_ET1 RemRes = TCAP.CP1 (RemReqRes) /\* Sending Encryption Key to Telephone\_1 \*/ /\* Correspond to step 5b in AC\_SSP2 Input and Output Messages section \*/ K\_ET2 = Encrypt\_Tel\_2\_Pub\_Key (SigKey) RemReqRes.OPName = "Key\_Dist\_Req" RemReqRes.Arg[1] = K\_ET2 RemRes = TCAP.CP1 (RemReqRes) ENDIF

### **C.5 Calling Telephone (T1)**

/\* Structure definition \*/

Struct RemoteRequest { OPName: String Arg[1]: char Arg[2]: char Arg[3]: char } SetupReq Struct RemoteRequestResponse { OPName: String Arg[1]: char } TelAuthReq, TelAuthRes, ApprvlTikt, ConfmTikt, KeyDist Struct Parameters { Arg[1]: char Arg[2]: char } EntNum, K\_ET1 /\* ISDN Libraries \*/ ISDN.USER.INFOR () ISDN.USER.INFO () ISDN.ALERT () ISDN.CALPRC () ISDN.CONN () ISDN.CONACK () ISDN.STOPALERT () ISDN.DISC ISDN.RLSE ISDN.RLCOM /\* Defining Constant Parameters \*/ Define TLN\_1 = Tel\_Number Define  $TDN_1 = Device_$  Number Define Pri\_Code = Privacy\_Code /\* On Hook \*/ /\* Subscriber enters called and press "Enter" \*/ /\* Privacy connection request \*/ /\* Correspond to step 1 and 2 in T1 Input and Output Messages section \*/  $EntNum = scan$  digits IF EntNum.Arg[1] = Pri\_Cade  $TLN_2 = EntNum.Arg[2]$ SetupReq.OPName = "SETUP" SetupReq.t.Arg[1] = EntNum.Arg[1] SetupReq.Arg[2] = TLN\_1 SetupReq.Arg[3] = TLN\_2 ISDN.SETUP (SetupReq) /\* Telephone Authentication Response \*/ /\* Correspond to step 4, 5 and 6 in T1 Input and Output Messages section \*/ TelAuthReq = ISDN.USER.INFOR (RemReq) IF TelAuthReq.OPName = "Tel\_Auth\_Req" && TelAuthReq.Arg[1] != NULL R\_AC = Decrypt\_AC\_Public\_Key (TelAuthReq.Arg[1]) Enc\_Tel\_Info = Encrypt\_AC\_Public\_Key (TLN\_1, TDN\_1) TelAuthRes.OPName = "Tel\_Auth\_Res" TelAuthRes.Arg[1] =  $\equiv$  Encrypt AC Public Key (R AC, Enc. Tel. Info) ISDN.USER.INFO (TelAuthRes) /\* Connection Setup for the B-Channel \*/ /\* Correspond to step 8, 9 and 10 in T1 Input and Output Messages section \*/ ISDN.CALPRC ISDN.ALERT ISDN.CONN ISDN.STOPALERT

#### ISDN.CONACK

/\* Subscriber Authentication Response \*/ /\* Correspond to step 11 in T1 Input and Output Messages section \*/ PW\_INFO = Collect digits S1\_RES = Encrypt\_AC\_Public\_Key (PW\_INFO) Send S1\_RES to SSP via B-Channel /\* Storing Approval Ticket \*/ /\* Correspond to step 13 in T1 Input and Output Messages section \*/ AppvlTikt = ISDN.USER.INFO (RemReqRes) AppvlTikt.OPName = "Pri\_Call\_Approved" && AppvlTikt.Arg[1] != NULL  $T_A =$  AppvlTikt.Arg[1] /\* Storing Confirmation Ticket \*/ /\* Correspond to step 15 in T1 Input and Output Messages section \*/ ConfmTikt = ISDN.USER.INFO (RemReqRes) ConfmTikt.OPName = "Pri\_Call\_Confirm" && ConfmTikt.Arg[1] != NULL T\_C = ConfmTikt.Arg[1] /\* Deleting Approval Ticket \*/ /\* Correspond to step 15 in T1 Input and Output Messages section \*/ Delete T\_A Delay() /\* Storing Encryption Key \*/ /\* Correspond to step 16 in T1 Input and Output Messages section \*/ KeyDist = ISDN.USER.INFO (KeyDist)<br>IF KeyDist OPName = "Key Dist KeyDist .OPName = "Key\_Dist\_Req" && KeyDist.Arg[1] != NULL  $K$ \_ET1 = Decrypt\_AC\_Public\_Key (KeyDist.Arg[1])<br>IF  $(Currentime - 60$  sec) < K, ET1 Arg[2]  $\overline{\text{CurrentTime}} - 60 \overline{\text{sec}} \times \text{K}$  ET1.Arg[2]  $\leq$  CurrentTime  $K$  E = K ET1.Arg[1]  $t \bar{E} = K \bar{E}$ T1.Arg[2] /\* Encrypting and Decrypting Voice Signals \*/ /\* Correspond to step 17 in T1 Input and Output Messages section \*/ Digitized\_Voice = Collect digits Encrypt\_Voice = K\_E (Digitized\_Voice) Send Encrypt\_Voice to T\_2 via B-Channel Decrypt\_Voice = Receive Digits from T\_2 Digitized Voice = K E (Decrypt Voice) /\* Requesting a new Encryption Key (Optional) \*/ /\* On Hook \*/ /\* Correspond to step 18 in T1 Input and Output Messages section \*/ ISDN.DISC ISDN.RLSE ISDN.RLCOM /\* Deleting Confirm Ticket & Encryption Key \*/ /\* Correspond to step 19 in T1 Input and Output Messages section \*/ Delete T\_C Delete K\_E Delete t\_E  $\frac{1}{2}$  Correspond to step 3, 7, 12 and 14 in T1 Input and Output Messages section  $\frac{1}{2}$ ELSE ISDN.DISC ISDN.RLSE ISDN.RLCOM END IF

### **C.6 Calling Telephone (T2)**

/\* Structure definition \*/

```
Struct RemoteRequest 
{
```
 OPName: String Arg[1]: char Arg[2]: char Arg[3]: char } PriReq Struct RemoteRequestResponse { OPName: String Arg[1]: char } TelAuthReq, TelAuthRes, ConfmTikt, KeyDist Struct Parameters { Arg[1]: char Arg[2]: char  $K$  ET2 /\* ISDN Libraries \*/ ISDN.USER.INFOR () ISDN.USER.INFO () ISDN.ALERT () ISDN.STOPALERT () ISDN.CONN () ISDN.CONACK ISDN.DISC ISDN.RLSE ISDN.RLCOM /\* Defining Constant Parameters \*/ Define TLN\_2 = Tel\_Number Define  $TDN^{-}2 = Device$  Number Define Pri  $\bar{C}$ ode = Privacy Code /\* Privacy connection request \*/ /\* Correspond to step 1 in T2 Input and Output Messages section \*/ PriReq = ISDN.SETUP (RemReqRes) PriReq.OPName = "SETUP" && PriReq.Arg[1] = Pri Code /\* Telephone Authentication Response \*/ /\* Correspond to step 3, 4 and 5 in T2 Input and Output Messages section \*/ TelAuthReq = ISDN.USER.INFOR (RemReq) IF TelAuthReq.OPName = "Tel\_Auth\_Req" && TelAuthReq.Arg[1] != NULL R\_AC = Decrypt\_AC\_Public\_Key (TelAuthReq.Arg[1]) Enc\_Tel\_Info = Encrypt\_AC\_Public\_Key (TLN\_2, TDN\_2) TelAuthRes.OPName = "Tel\_Auth\_Res" TelAuthRes.Arg[1] = Encrypt\_AC\_Public\_Key (R\_AC, Enc\_Tel\_Info) ISDN.USER.INFO (TelAuthRes) /\* On Hook and Connection Setup for the B-Channel \*/ /\* Correspond to step 7 in T2 Input and Output Messages section \*/ ISDN.CALPRC ISDN.ALERT /\* On Hook \*/ /\* Correspond to step 7 in T2 Input and Output Messages section \*/ ISDN.CONN ISDN.CONACK ISDN.STOPALERT /\* Subscriber Authentication Response \*/ /\* Correspond to step 9 in T2 Input and Output Messages section \*/  $PW$  INFO = Collect digits S2\_RES = Encrypt\_AC\_Public\_Key (PW\_INFO) Send S2\_RES to SSP via B-Channel /\* Storing Confirmation Ticket \*/ /\* Correspond to step 11 in T2 Input and Output Messages section \*/

ConfmTikt = ISDN.USER.INFO (RemReqRes)

 IF ConfmTikt.OPName = "Pri\_Call\_Confirm" && ConfmTikt.Arg[1] != NULL T\_C = ConfmTikt.Arg[1]  $D$ elay() /\* Storing Encryption Key \*/ /\* Correspond to step 12 in T2 Input and Output Messages section \*/ KeyDist = ISDN.USER.INFO (KeyDist) IF KeyDist .OPName = "Key\_Dist\_Req" && KeyDist.Arg[1] != NULL K\_ET2 = Decrypt\_AC\_Public\_Key (KeyDist.Arg[1]) IF (CurrentTime – 60 sec) < K\_ET2.Arg[2] < CurrentTime K\_E = K\_ET2.Arg[1]  $t \bar{E} = K \bar{E}$ T2.Arg[2] /\* Encrypting and Decrypting Voice Signals \*/ /\* Correspond to step 13 in T2 Input and Output Messages section \*/ Digitized\_Voice = Collect digits Encrypt\_Voice = K\_E (Digitized\_Voice) Send Encrypt\_Voice to T\_1 via B-Channel Decrypt\_Voice = Receive Digits from T\_1 Digitized\_Voice = K\_E (Decrypt\_Voice) /\* Requesting a new Encryption Key (Optional) \*/ /\* On Hook \*/ /\* Correspond to step 14 and 15 in T2 Input and Output Messages section \*/ ISDN.DISC ISDN.RLSE ISDN.RLCOM /\* Deleting Confirm Ticket & Encryption Key \*/ /\* Correspond to step 15 in T2 Input and Output Messages section \*/ Delete T\_C Delete K<sup>-</sup>E Delete  $t$   $\overline{E}$ /\* Correspond to step 2, 6 and 10 in T2 Input and Output Messages section \*/ ISDN.DISC

ISDN.RLSE ISDN.RLCOM

END IF